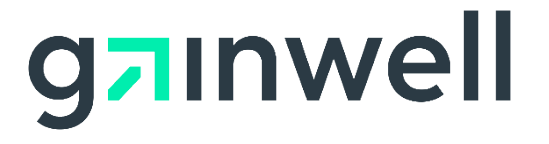

# **Colorado Medical Assistance Program File Delivery and Retrieval System Vendor Interface Specifications**

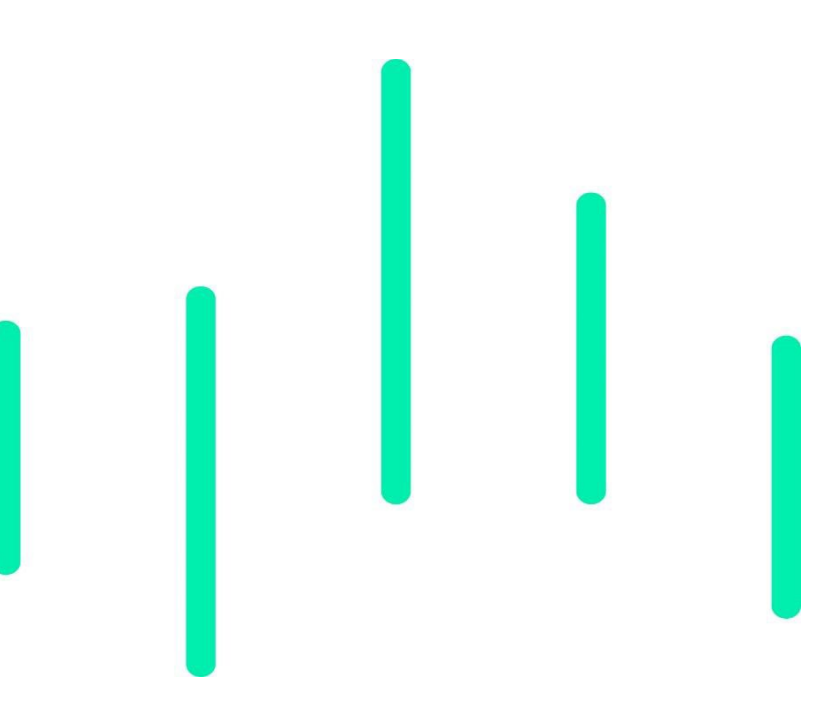

### **Version 2.0**

Issue Date: 03/06/2023 Colorado Contract Number 14-64254 Submitted by: Gainwell Technologies Gainwell Contract Number 2150458527

## **Table of Contents**

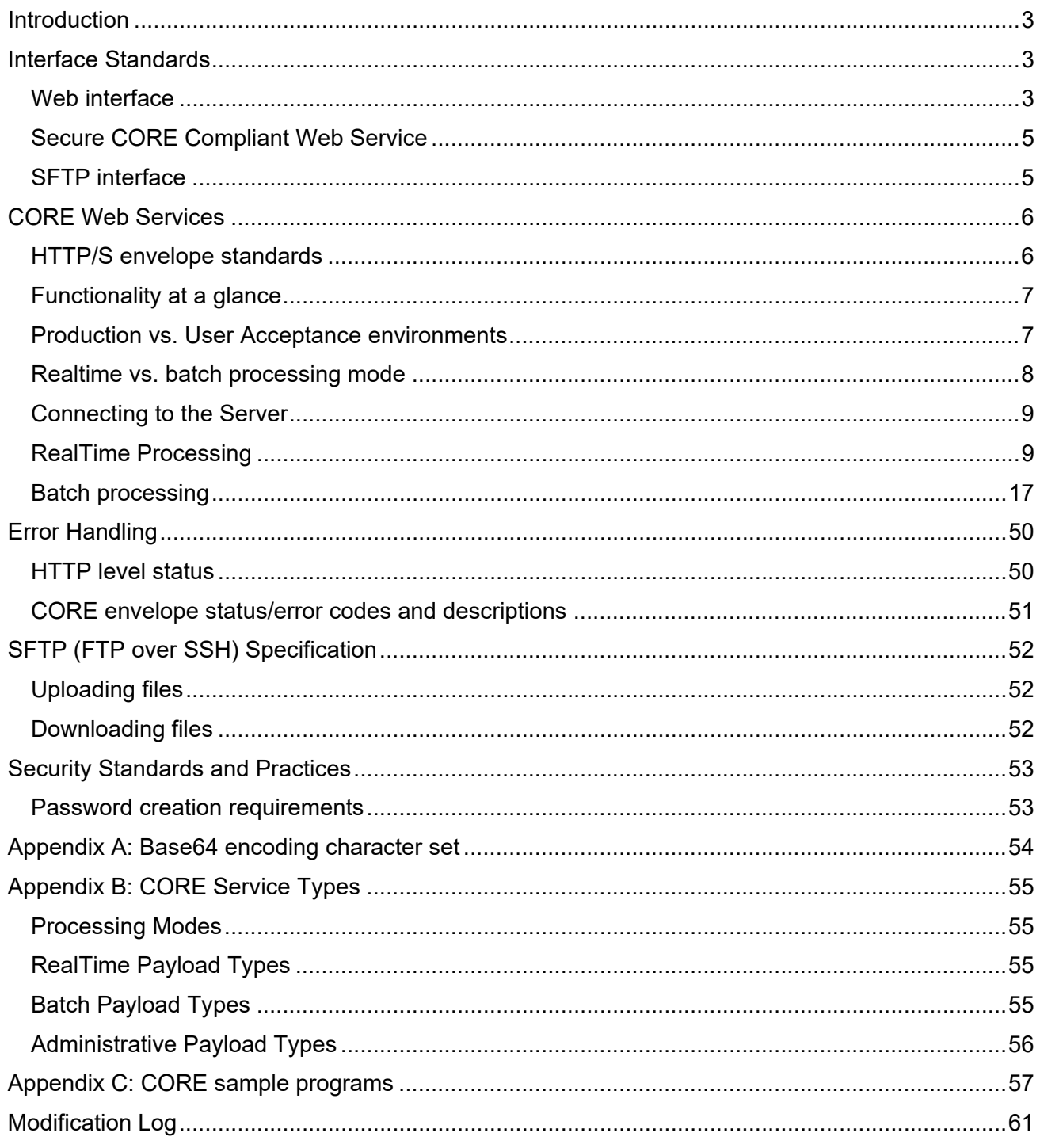

# <span id="page-2-0"></span>Introduction

This document is intended for software vendors who wish to develop applications that interact with Colorado Medical Assistance Program file delivery and retrieval system. It was created and is maintained by Gainwell Technologies for the purpose of uploading and downloading Health Insurance Portability and Accountability Act (HIPAA) compliant transactions.

# <span id="page-2-1"></span>Interface Standards

Colorado Medical Assistance Program file delivery and retrieval system interfaces support two of the most used channels of communication, HTTP/S (web) and Secure File Transfer Protocol (SFTP), giving clients a variety of interfaces to develop robust interchange solutions.

# <span id="page-2-2"></span>Web interface

The web interface is comprised of three independent HTTP/S application interfaces; two legacy applications that support only batch ASC X12 transactions; and a new CORE compliant interface capable of accepting both real-time and batch transactions. A diagram of the interaction flow is below.

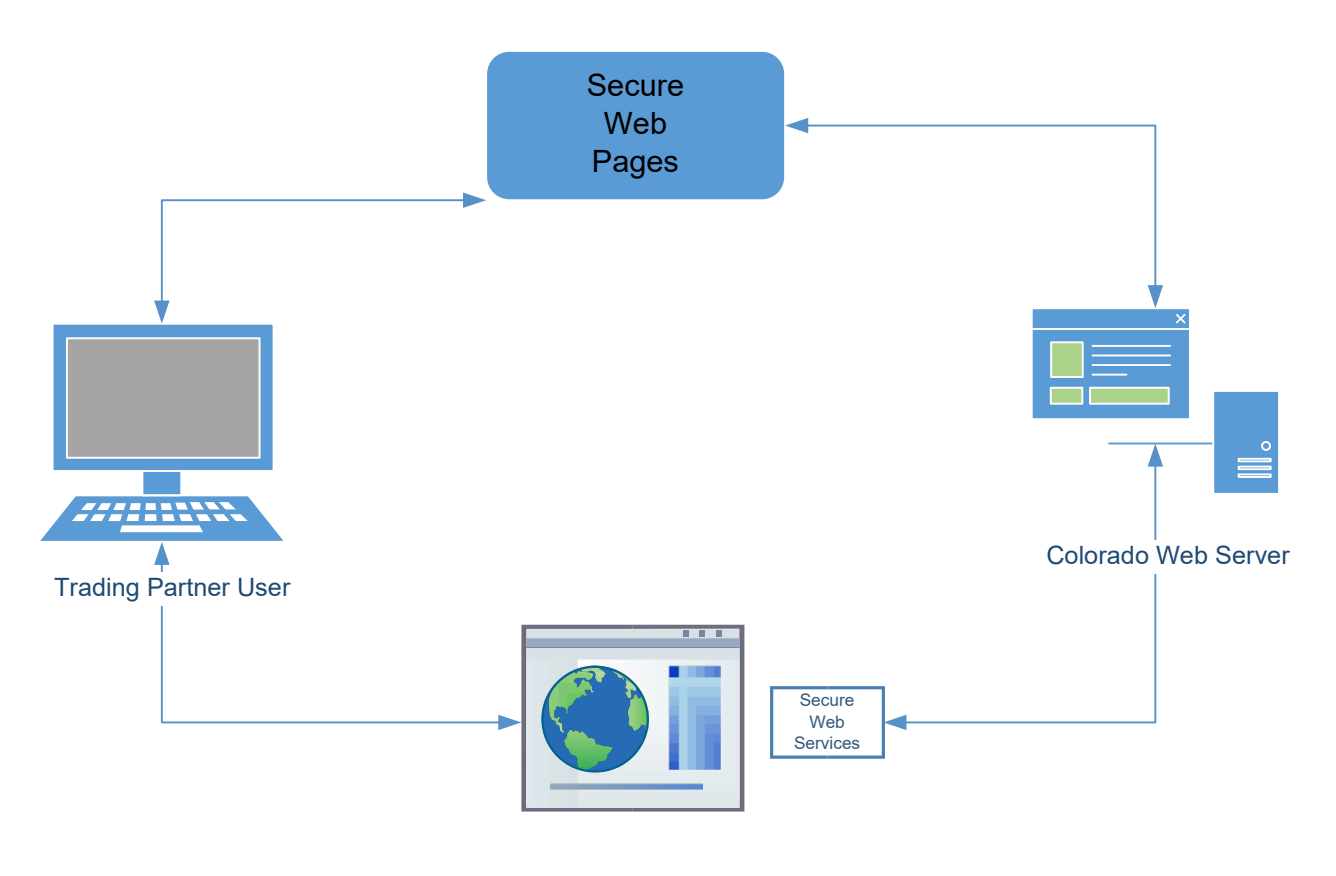

### Secure website

Colorado Medical Assistance Program file delivery and retrieval system secure website is located at:

User Acceptance:<https://mft.gainwelltechnologies.com/colorado-fts-np> Production:<https://mft.gainwelltechnologies.com/colorado-fts>

The website is an interface that allows users to upload and download files to and from the batch file repository. Once logged in, users can upload batch files to the secure server for processing. To upload batch files, navigate to the ToHPE folder, and launch the upload/download wizard. To retrieve batch response files, navigate to the FromHPE folder, and click the download link next to each file displayed.

Complete user interface documentation can be found by clicking on the "Help" link found in the menu on the center of the home screen. A screenshot of the website is provided below.

#### **Note: Batch ASC X12 files must be uploaded one at a time. Users cannot use the zip option within the upload/download wizard.**

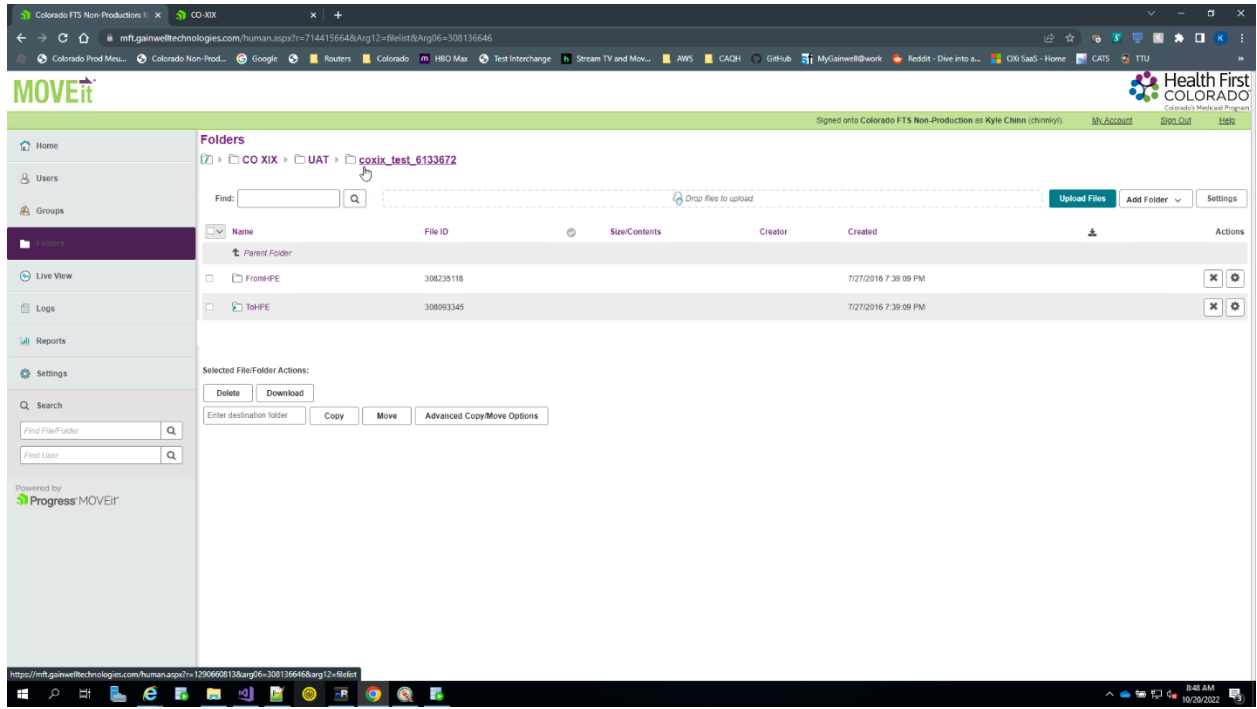

# <span id="page-4-0"></span>Secure CORE Compliant Web Service

Colorado Medical Assistance Program file delivery and retrieval system CORE compliant web interface is designed around CORE ACA 1104 Phase I and II rules, found at <https://www.caqh.org/core/caqh-core-eligibility-benefits-operating-rules> [a](http://www.caqh.org/pdf/CLEAN5010/PIv5010Complete.pdf)nd [http://www.caqh.org/pdf/CLEAN5010/PIIv5010Complete.pdf,](http://www.caqh.org/pdf/CLEAN5010/PIIv5010Complete.pdf) respectively. This service is capable of accepting two different HTTP/S transport envelope specifications: HTTP MIMEMultipart Form Data and SOAP+WSDL. Along with batch capability, this service performs 270 and 276 real-time transactions. All data is transmitted using the Secure Socket Layer (SSL), which encrypts data over the network. Complete documentation can be found in the "CORE Web Service Specifications" section.

# <span id="page-4-1"></span>SFTP interface

The SFTP interface supports batch file uploads and downloads only. Users may use SFTP (SSH) clients such Filezilla, Putty, and WS\_FTP Pro to transfer files or develop software that will logon and transfer files programmatically using SSH protocol. Complete specifications can be found in the ["SFTP \(FTP over SSH\) Specifications"](#page-51-0) section of this document.

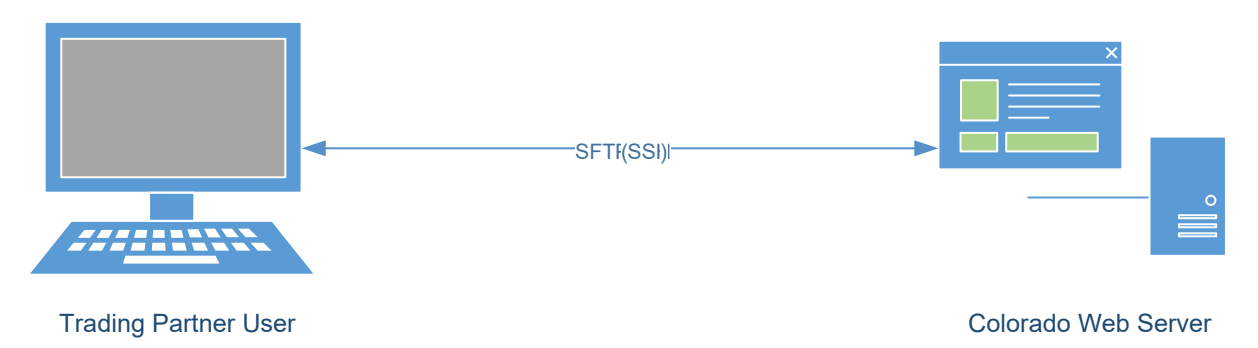

# <span id="page-5-0"></span>CORE Web Services

The Colorado Medical Assistance Program's CORE compliant web services are built around ACA 1104 Phase I and II rules which can be found at <https://www.caqh.org/pdf/CLEAN5010/PIv5010Complete.pdf> [a](https://www.caqh.org/pdf/CLEAN5010/PIv5010Complete.pdf)nd [https://www.caqh.org/pdf/CLEAN5010/PIIv5010Complete.pdf.](https://www.caqh.org/pdf/CLEAN5010/PIIv5010Complete.pdf) These services also include:

□ Administrative transactions that allow users to receive suggested passwords and change current passwords

The WSDL for the SOAP+WSDL service can be obtained from CORE at [https://www.caqh.org/SOAP/WSDL/CORERule2.2.0.wsdl.](https://www.caqh.org/SOAP/WSDL/CORERule2.2.0.wsdl) Data contracts can be found at [https://www.caqh.org/SOAP/WSDL/CORERule2.2.0.xsd.](https://www.caqh.org/SOAP/WSDL/CORERule2.2.0.xsd) Security policies, application endpoints, and Colorado Medical Assistance Program-specific method definitions can be found on the Gainwell Technologies server at [https://colorado-](https://colorado-coreservices.coxix.gainwelltechnologies.com/ACACoreService/CorerealTime)

[coreservices.coxix.gainwelltechnologies.com/ACACoreService/CorerealTime](https://colorado-coreservices.coxix.gainwelltechnologies.com/ACACoreService/CorerealTime) and [https://colorado](https://colorado-coreservices.coxix.gainwelltechnologies.com/ACACoreService/CoreBatch)[coreservices.coxix.gainwelltechnologies.com/ACACoreService/CoreBatch.](https://colorado-coreservices.coxix.gainwelltechnologies.com/ACACoreService/CoreBatch)

## <span id="page-5-1"></span>HTTP/S envelope standards

Colorado Medical Assistance Program's CORE compliant web services are capable of accepting all Colorado-approved transactions from the following two HTTP/S envelope standards: MIME-Multipart form data and SOAP+WSDL. Each envelope should conform to the CORE requirements listed below:

MIME-Multipart Form Data (IETF RFC 2388)

- HTTP/S version 1.1
- MIME version 1.0
- CORE envelope version 2.2.0

#### SOAP+WSDL

- HTTP/S version 1.1
- SOAP version 1.2
- WSDL version 1.1
- Web Service-Security 1.1
- CORE envelope version 2.2.0

## <span id="page-6-0"></span>Functionality at a glance

HTTP/S supports a request-response message pattern, meaning that the sender must submit a message and wait for a response from the recipient. This usage pattern applies to batch and realtime ASC X12 transactions. The response message varies based on whether the sender's message was a real-time request, batch submission, or batch response retrieval request.

A list of the service functions can be seen below in Table 16. HTTP MIME-Multipart form data requests use the specified SOAP+WSDL methods. The functionality and CORE data envelope is inferred from the combination of processing mode and payload type. Request/response messages are described later in this guide.

#### **Table 16 – SOAP+WSDL web methods**

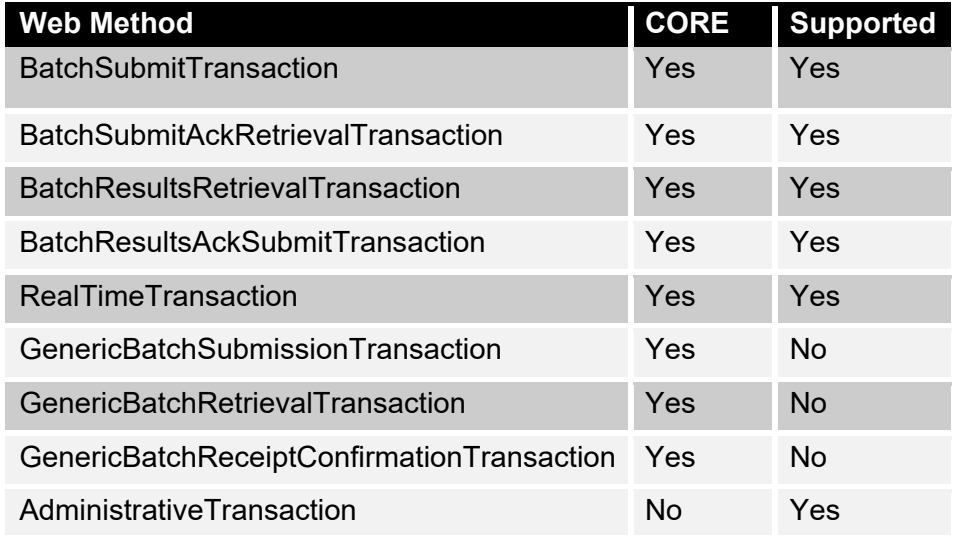

### <span id="page-6-1"></span>Production vs. User Acceptance environments

The proper URL needs to be used to submit to the appropriate environment for processing each request based on the SenderID.

#### UAT

[https://colorado-coreservices](https://colorado-coreservices-np.coxix.gainwelltechnologies.com/ACACoreService/CorerealTime)[np.coxix.gainwelltechnologies.com/ACACoreService/CorerealTime](https://colorado-coreservices-np.coxix.gainwelltechnologies.com/ACACoreService/CorerealTime) <https://colorado-coreservices-np.coxix.gainwelltechnologies.com/ACACoreService/CoreBatch>

PROD

<https://colorado-coreservices-np.coxix.gainwelltechnologies.com/ACACoreService/CoreBatch> <https://colorado-coreservices.coxix.gainwelltechnologies.com/ACACoreService/CoreBatch>

<span id="page-7-0"></span>Realtime requests should contain only a single inquiry, i.e., only one eligibility inquiry per single information source for a single patient. RealTime responses for the receipt of an ASC X12 270 or 276 will be returned within 20 seconds. The response will be an error response or the corresponding ASC X12 response (e.g., ASC X12 v5010 TA1, v5010 999, or v5010 271, if the request submitted was a v5010 270). All RealTime ASC X12 transaction data submitted or returned via SOAP 1.2 messaging standards should be sent in-line (within the SOAP message XML) as plain text wrapped within an XML CDATA tag. When using MIME Multi-part form data, the transaction data should be sent in-line (within the form content) as plain text; however, it should not be wrapped within an XML CDATA tag. Batch requests can be sent in the same format as RealTime requests but are not limited to single inquiries.

Responses to batch requests will differ due to ASC X12 acknowledgment and transactional response time. An HTTP/S response message containing a CORE data envelope that indicates whether the request was accepted for processing or rejected will be returned within 60 seconds. Currently, Colorado Medical Assistance Program only supports negative batch acknowledgements (a 999 or TA1 response). These responses will be available for download within one (1) hour of the submission of an ASC X12 270 or 276 batch transaction. An ASC X12 transactional response for the receipt of a batch v5010 270 or v5010 276 request submitted before 9:00 pm Mountain Time on any business day will be available for download no later than 7:00 am Mountain Time the following business day (seven (7) days a week, where a business day consists of a 24-hour period commencing at 12:00 am (Midnight or 00:00 hours) through 11:59 pm (23:59 hours) of the same day). Although not mandated by CORE operating rules, Colorado Medical Assistance Program will have ASC X12 acknowledgements (if any to report) and transactional ASC X12 responses for other approved ASC X12 batch transactions (837I, 837P, 837D) available for download within the same time frame.

All batch transactions sent and returned via SOAP 1.2 messaging should incorporate the transmission optimization mechanism, MTOM. MTOM is the reorganization of a SOAP 1.2 message into a MIME-Multipart SOAP message which allows the attachment of large payloads of data. ASC X12 data should be sent as an MTOM MIME attachment comprised of a base64 encoded byte array. MTOM standards can be found at [http://www.w3.org/TR/soap12-mtom/.](http://www.w3.org/TR/soap12-mtom/) When MIME Multi-part form data messaging is used, the payload should be transmitted in-line (within the form data content) as plain text.

## <span id="page-8-0"></span>Connecting to the Server

Users can connect to the web service using a network connection that provides access to the public internet. The envelope standards used determine the application endpoint URL that will be used to connect to and interact with the Colorado Medical Assistance Program's CORE services. Each interface listed below uses SSL version 3.0.

Service requests using the MIME-multipart form data HTTP envelope should use: https://coloradocoreservices.coxix.gainwelltechnologies.com/ACACoreService/CoreBatch

Service requests using SOAP 1.2 have a second determination for application end point.

Realtime and administrative requests go to: [https://colorado](https://colorado-coreservices.coxix.gainwelltechnologies.com/ACACoreService/CorerealTime)[coreservices.coxix.gainwelltechnologies.com/ACACoreService/CorerealTime](https://colorado-coreservices.coxix.gainwelltechnologies.com/ACACoreService/CorerealTime)

Whereas batch requests go to: [https://colorado](https://colorado-coreservices.coxix.gainwelltechnologies.com/ACACoreService/CoreBatch)[coreservices.coxix.gainwelltechnologies.com/ACACoreService/CoreBatch](https://colorado-coreservices.coxix.gainwelltechnologies.com/ACACoreService/CoreBatch)

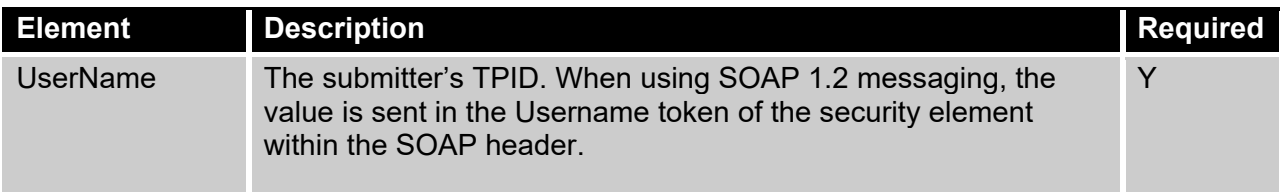

# <span id="page-8-1"></span>RealTime Processing

Realtime transactions may use either HTTP/S envelope standard covered in the previous sections. When using SOAP 1.2 messaging, the web method (seen in the "Functionality at Glance" section) will determine the appropriate CORE data envelope. However, when using MIME Multipart form data, the CORE data and intended functionality are inferred using the combination of processing mode and payload type. All RealTime transactions must have a processing mode of *RealTime* and one of the acceptable RealTime payload types covered in Appendix I. An HTTP/S response containing a realtime CORE data envelope with an appropriate payload transactional response and an error code or description of envelope processing will be returned within 20 seconds. Consult the "Error Handling" section for more information regarding error situations. Descriptions of the RealTime CORE request and response data envelopes are listed in Tables 17 and 18.

### RealTimeRequestMessage

Realtime transactions with the server should use a *RealTimeRequestMessage* comprised of an HTTP/S envelope and the COREEnvelopeRealTimeRequest envelope as listed in Table 17. Only one ASC X12 envelope (ISA\IEA) containing a single inquiry may be submitted at a time and the total length in bytes of the entire message, including the HTTP/S envelope, must not exceed one (1) megabyte. If the message size exceeds this maximum, the entire request will be rejected. See Appendix J for a sample program.

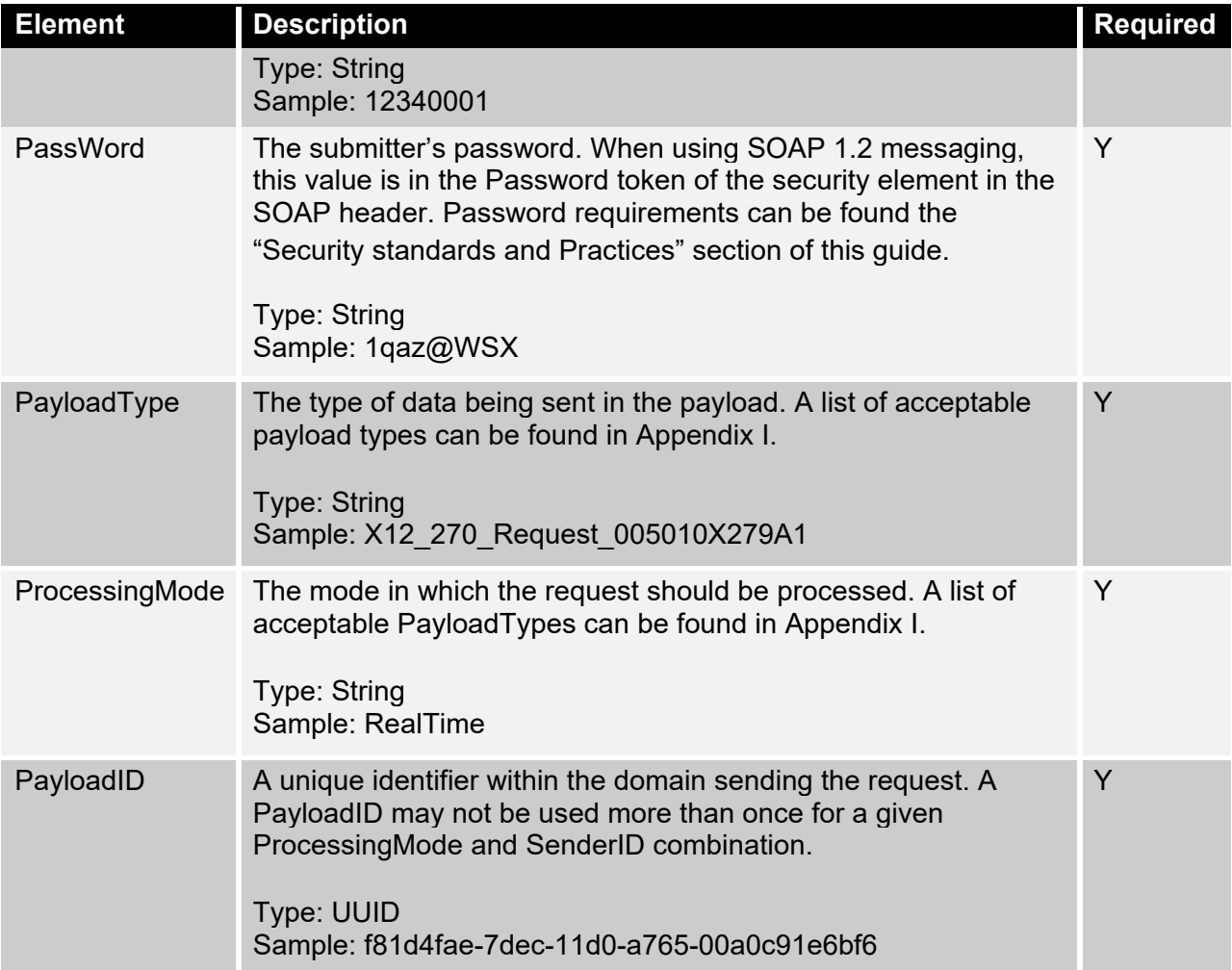

#### **Table 17 – COREEnvelopeRealTimeRequest description**

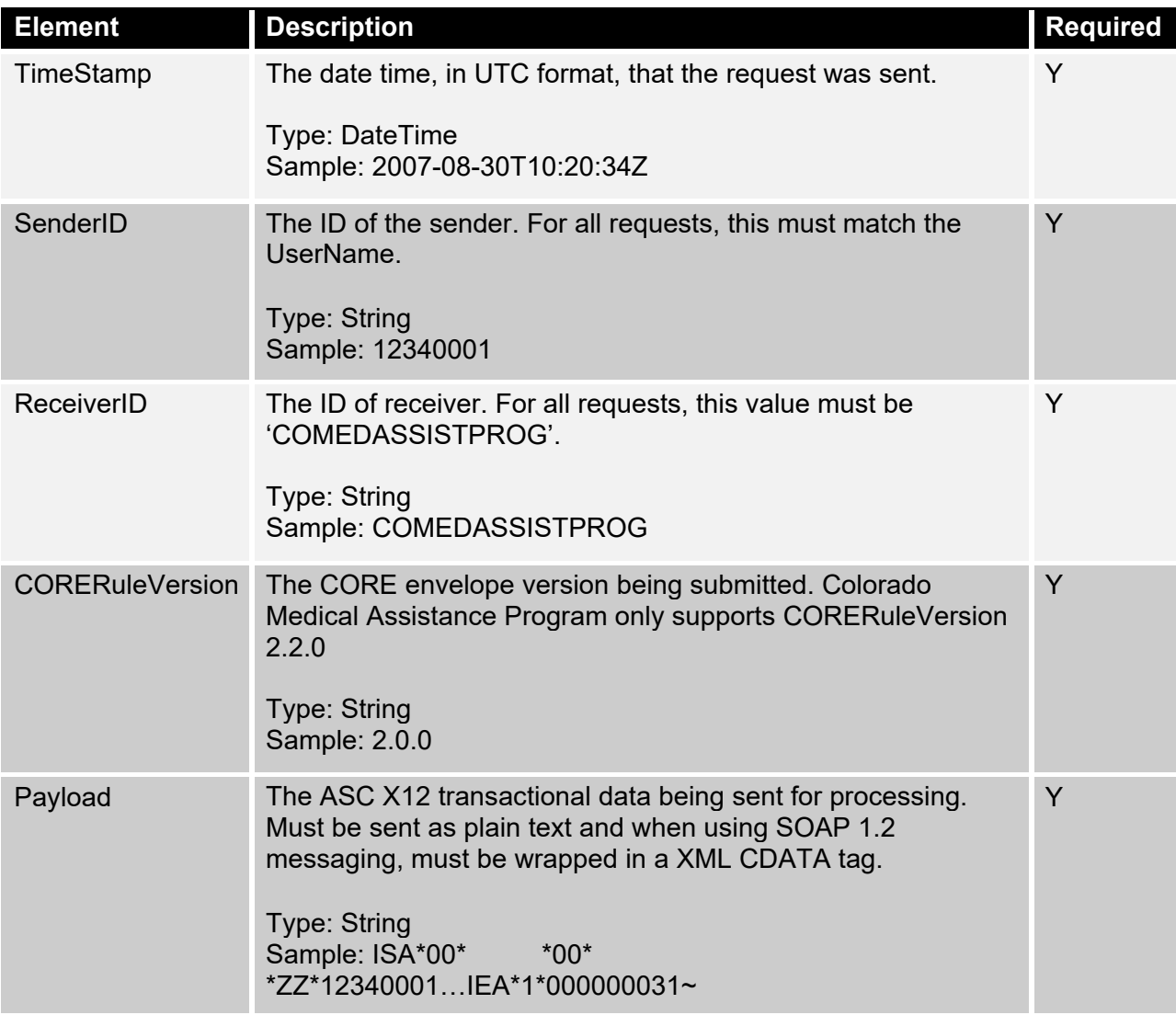

#### Sample SOAP 1.2 RealTimeRequestMessage

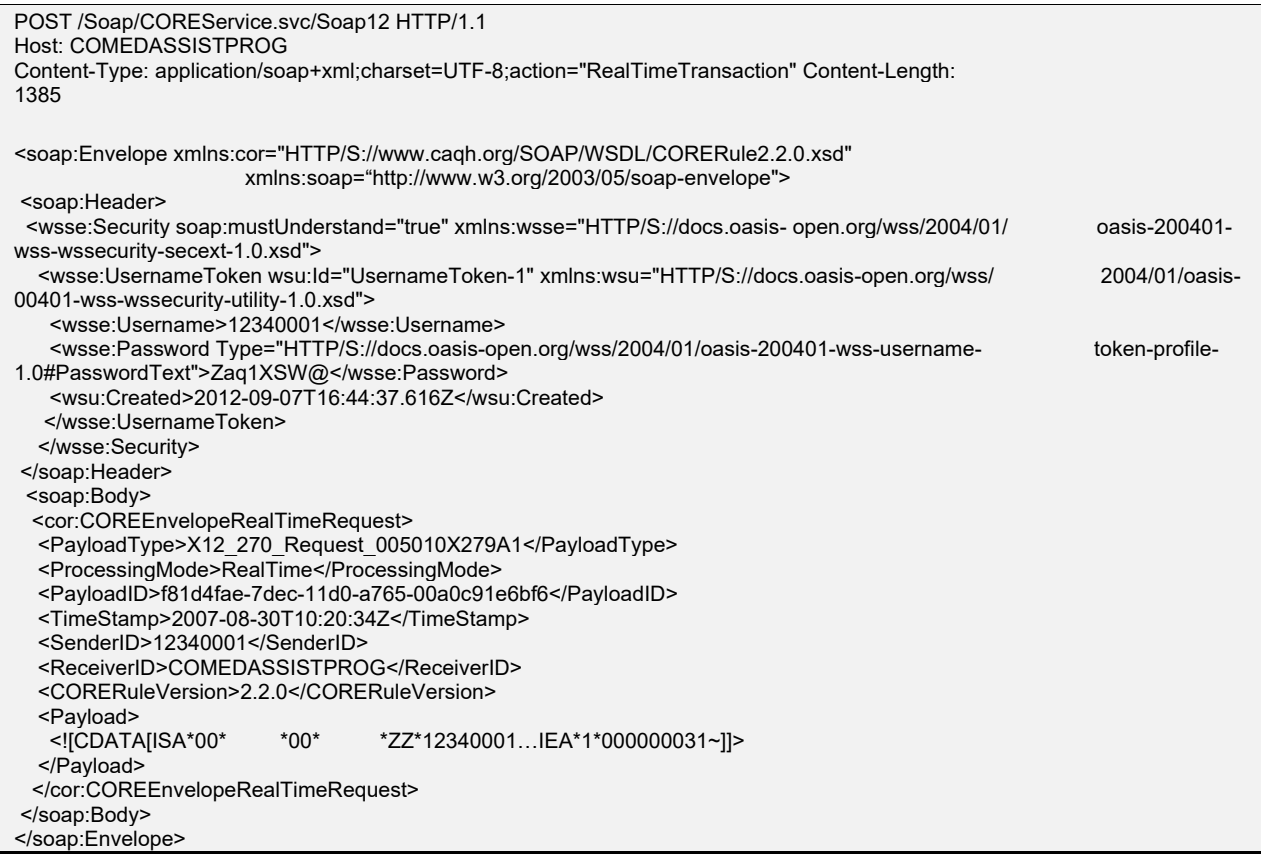

#### Sample MIME Multi-part form data RealTimeRequestMessage

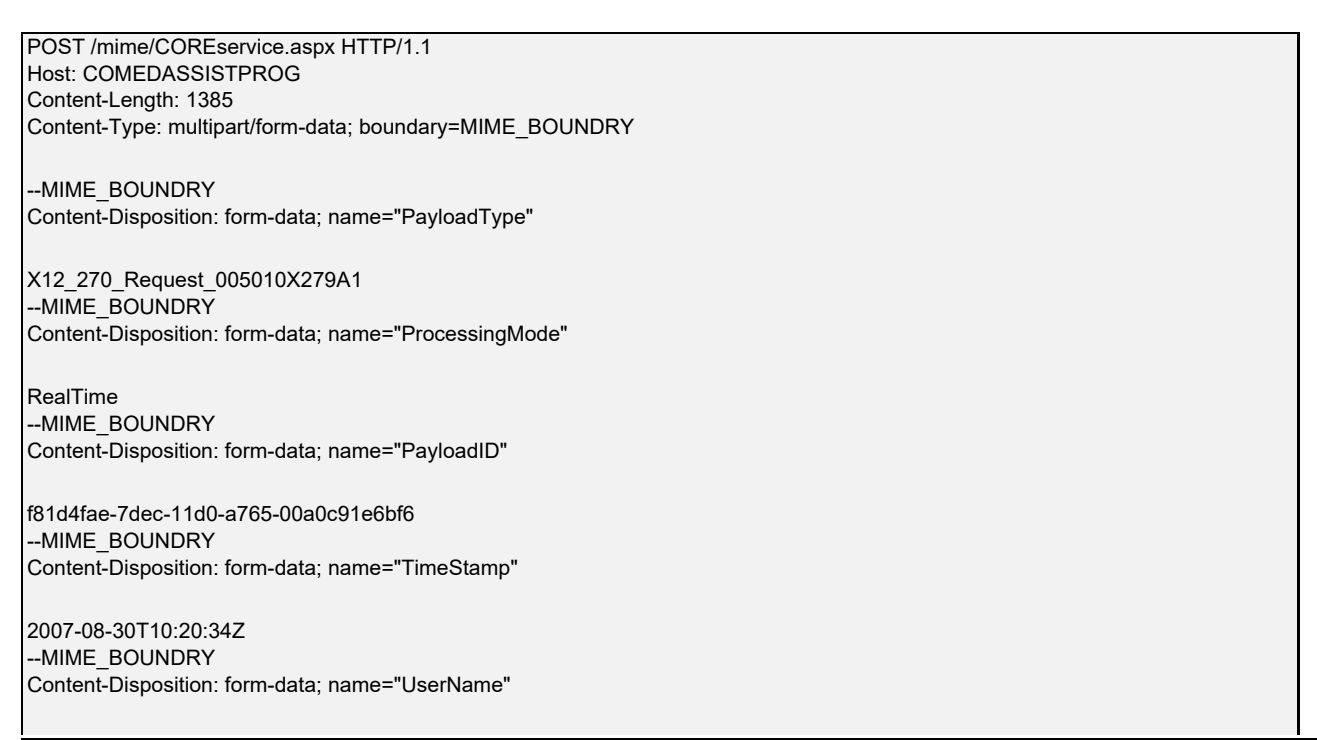

12340001 --MIME\_BOUNDRY Content-Disposition: form-data; name="SenderID"

12340001 --MIME\_BOUNDRY Content-Disposition: form-data; name="ReceiverID"

COMEDASSISTPROG --MIME\_BOUNDRY Content-Disposition: form-data; name="CORERuleVersion"

2.2.0 --MIME\_BOUNDRY Content-Disposition: form-data; name="Payload"

ISA\*00\* \*00\* \*ZZ\*12340001…IEA\*1\*000000031~ --MIME\_BOUNDRY--

# RealTimeResponseMessage

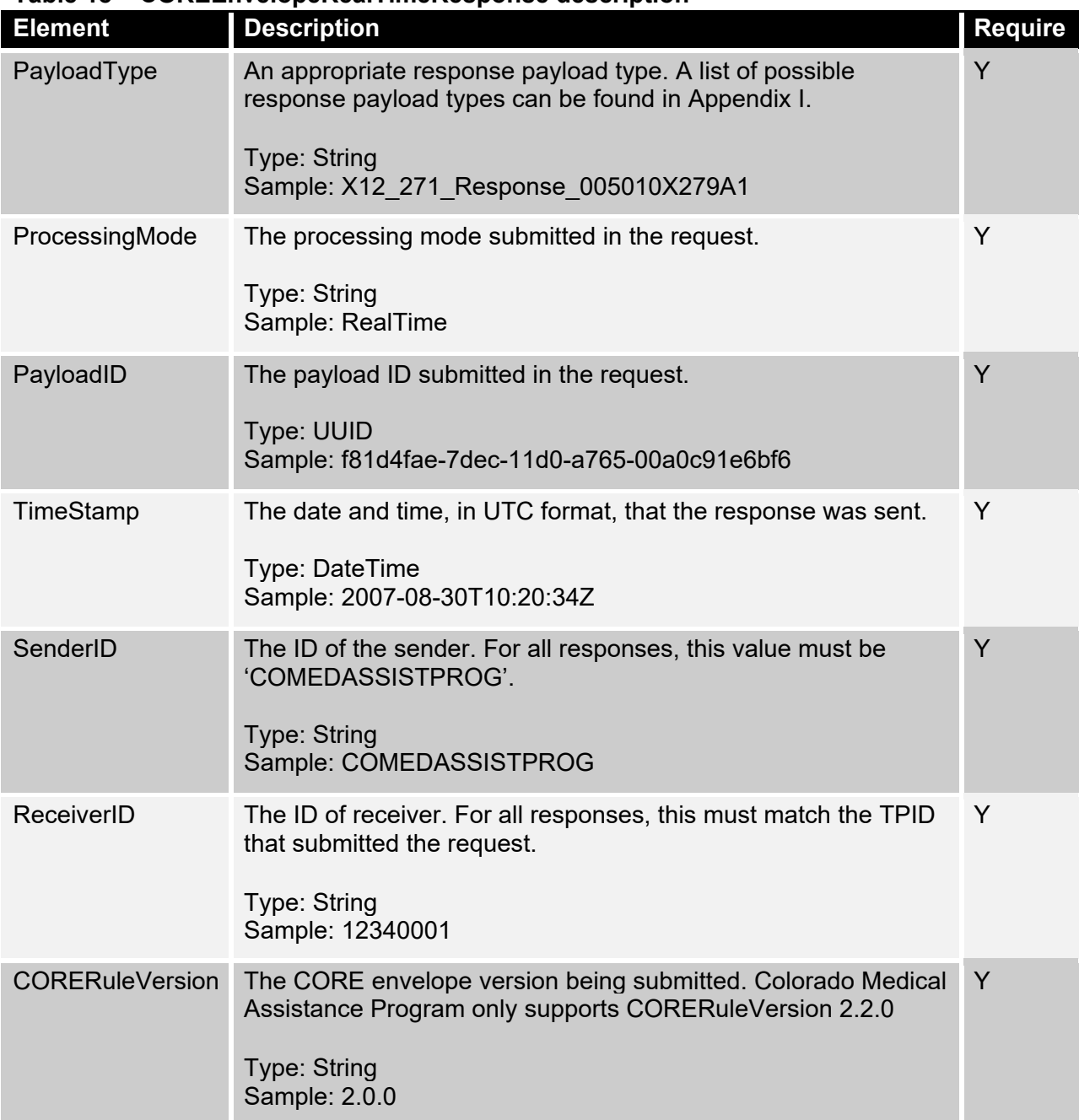

#### **Table 18 – COREEnvelopeRealTimeResponse description**

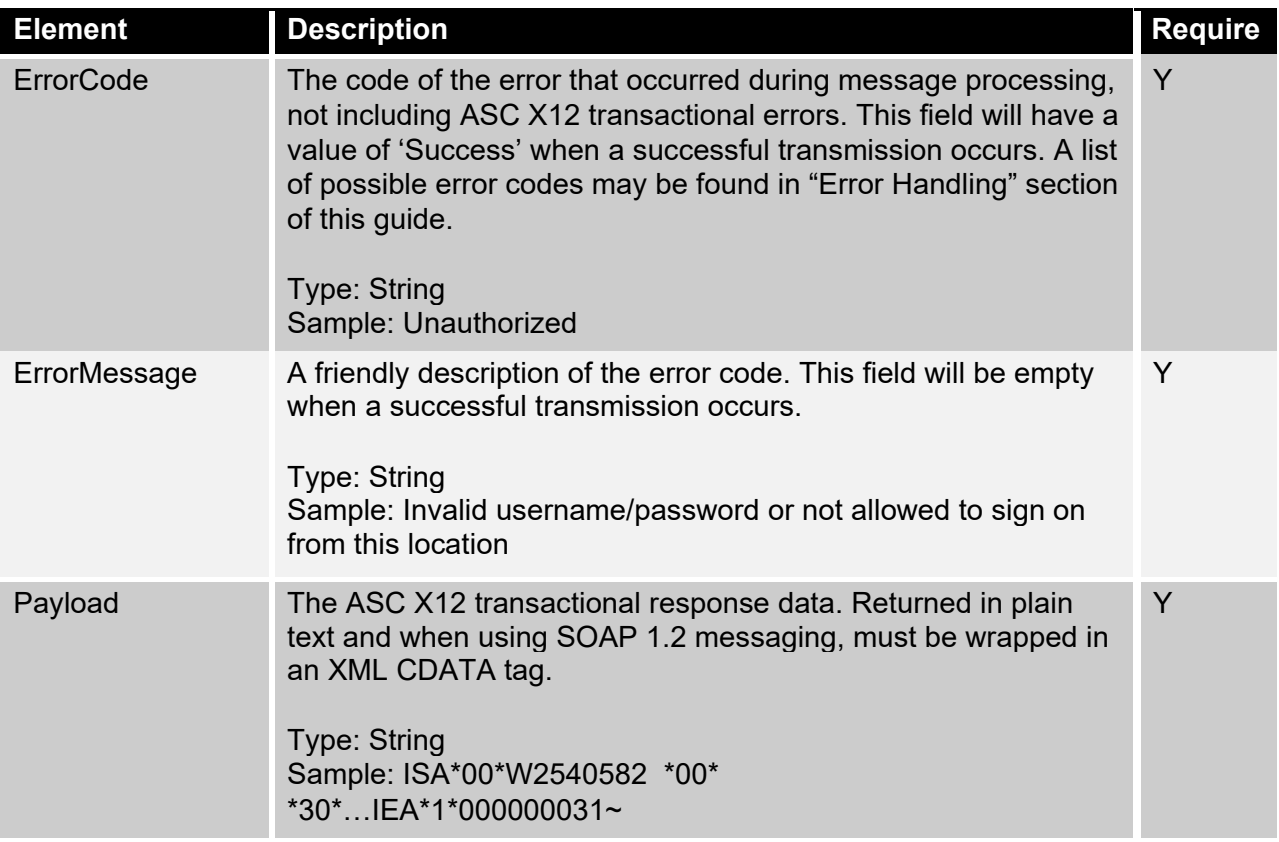

#### Sample SOAP RealTimeResponseMessage

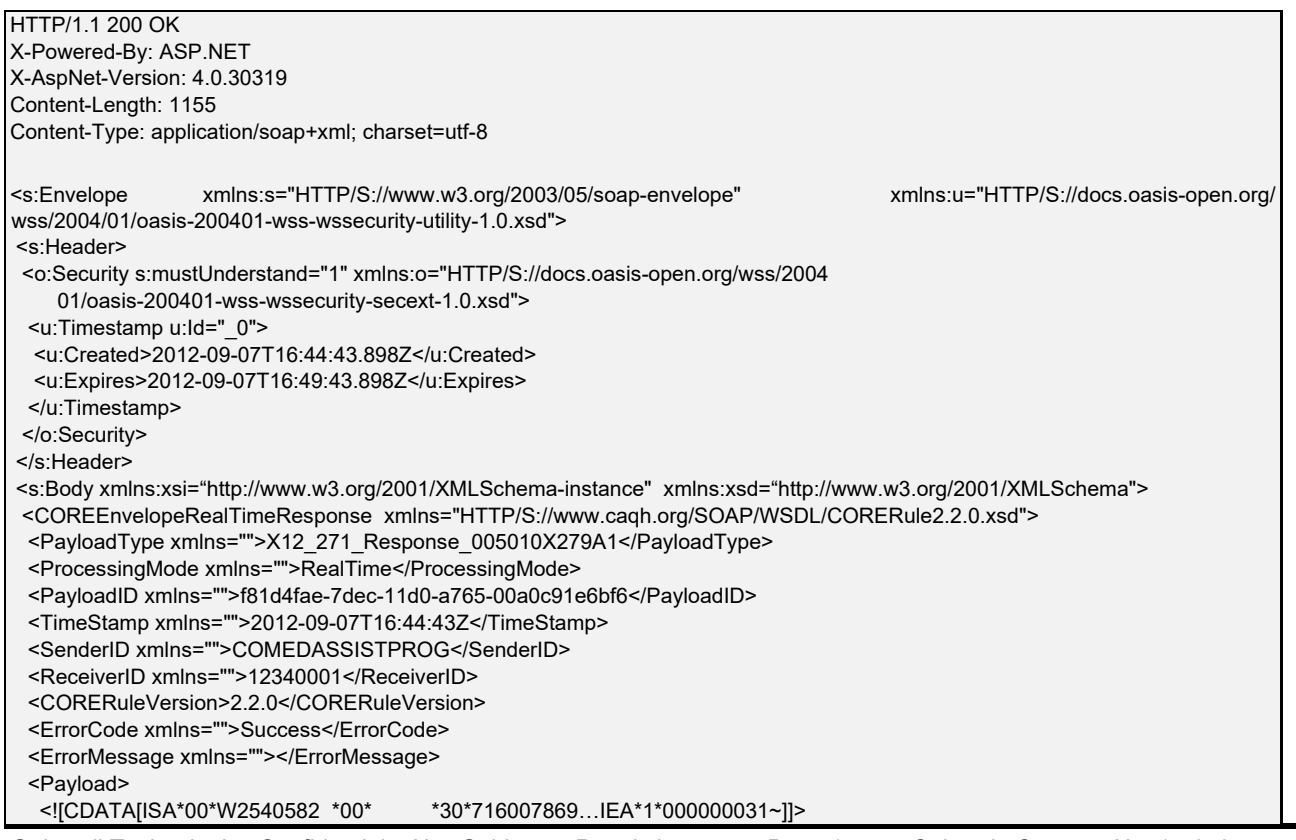

#### **Note:** Some frameworks, such as .Net WCF, will unwrap the payload from the CDATA tag by default.

#### Sample MIME Multi-part form data RealTimeResponseMessage

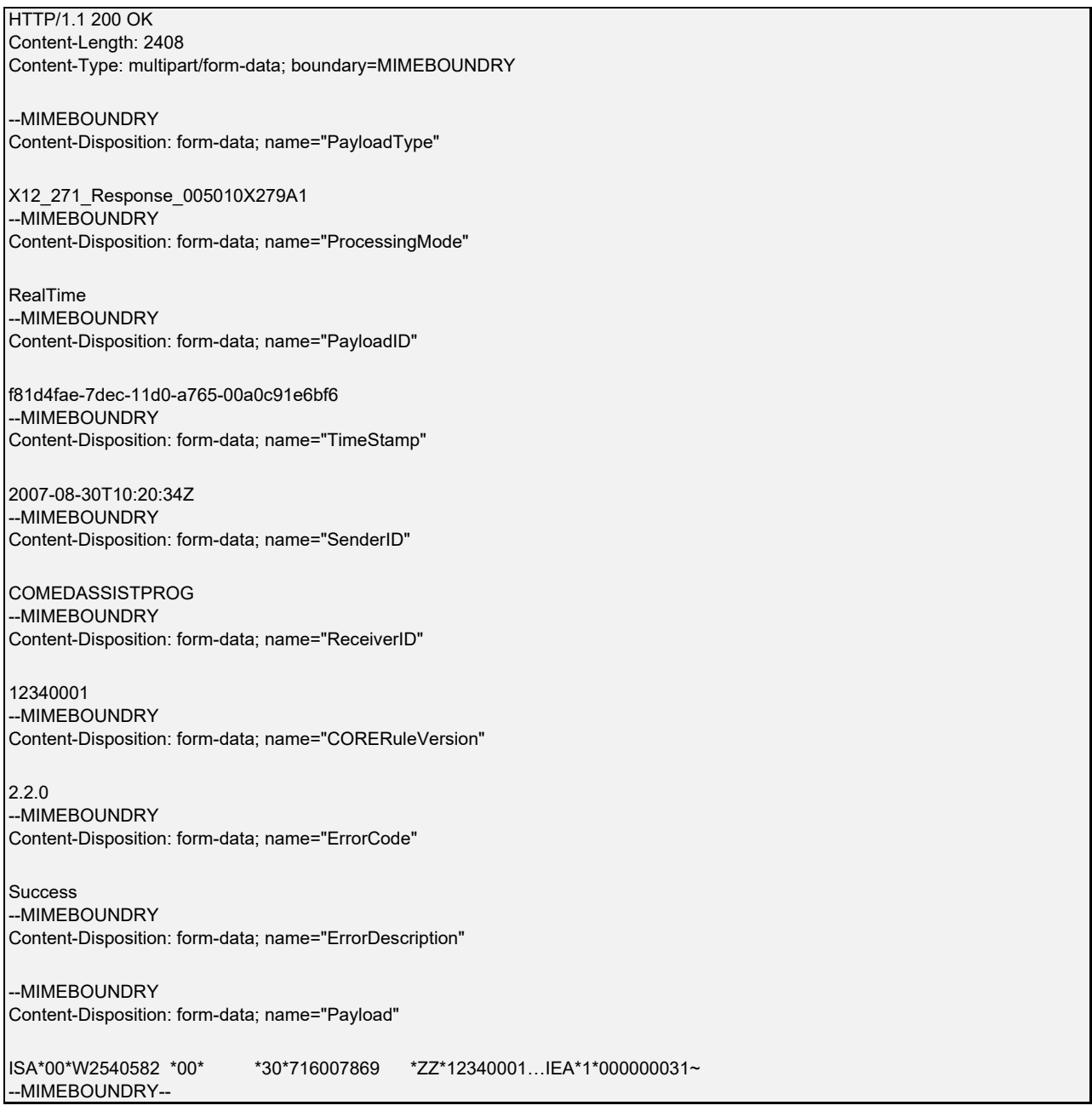

<span id="page-16-0"></span>Submission of batch transactions as a batch CORE data envelope should use either HTTP/S envelope standard covered. When using SOAP 1.2 messaging, the web methods determine the CORE data envelope that can be used to submit requests. When using the MIME Multipart form data standard, the CORE data envelope and intended functionality are inferred from the combination of processing mode and payload type. All batch requests must have a processing mode of *Batch* and one of the acceptable batch payload types covered in Appendix I. An HTTP/S response containing a batch CORE data envelope with an appropriate payload and an error code or description of processing will be returned within 60 seconds. Consult the "Error Handling" section for information regarding error situations. Descriptions of available batch CORE request/response data envelopes are listed in Table 19 and 20.

### BatchSubmissionMessage

Upload of batch transaction files to the Gainwell Technologies batch repository should use a *BatchSubmissionMessage* comprised of the HTTP/S envelope and the

*COREEnvelopeBatchSubmission* envelope described below. More than one batch transaction (i.e. ISA/IEA, if uploading ASCX12 file) may be uploaded at a time by separating each of the files with the ASCII file separator character FS (0x1C). During the upload process, if any files fail to upload, those files (ISA/IEA envelopes) shall be returned in the payload of the response along with a PartialUpload error code. The user can retry the upload using a new PayloadID. The total length in bytes of an entire message, including the HTTP/S envelope, cannot exceed four (4) megabytes. If a message exceeds this maximum, the entire request will be rejected. See Appendix J for a sample program.

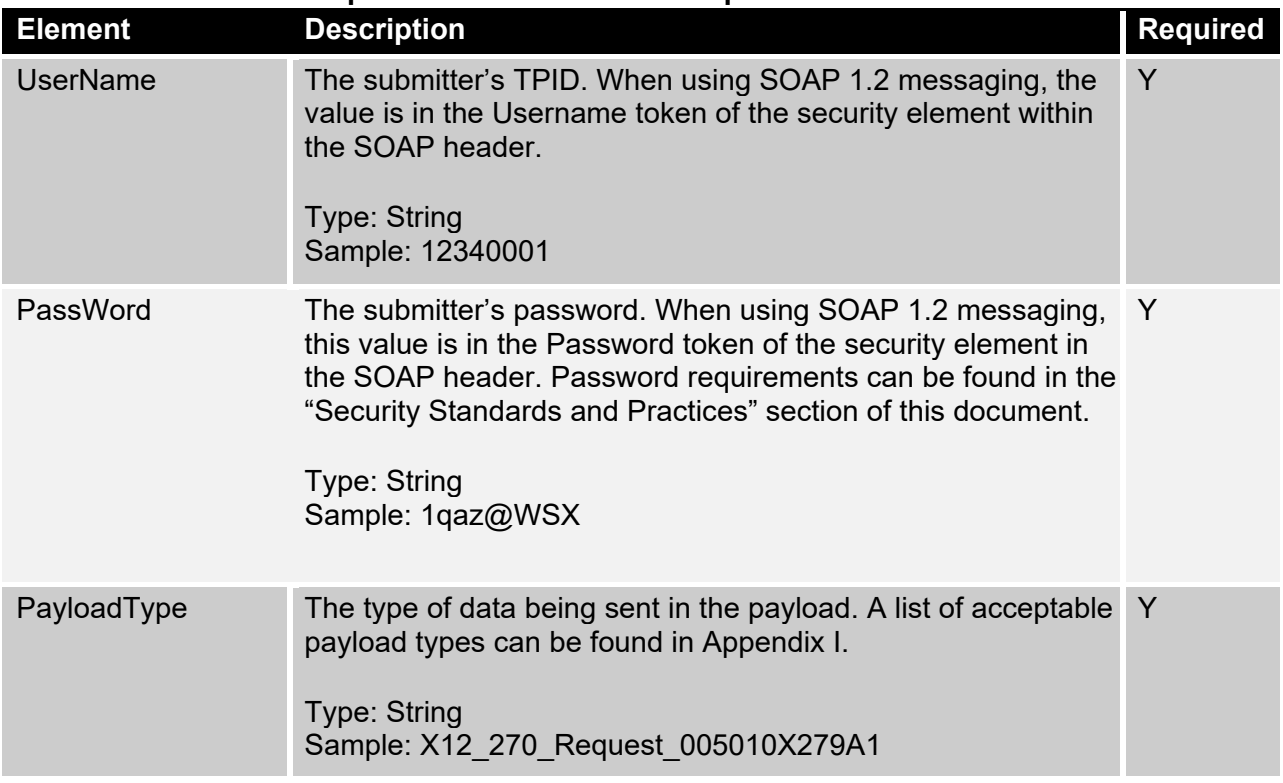

#### **Table 19 – COREEnvelopeBatchSubmission description**

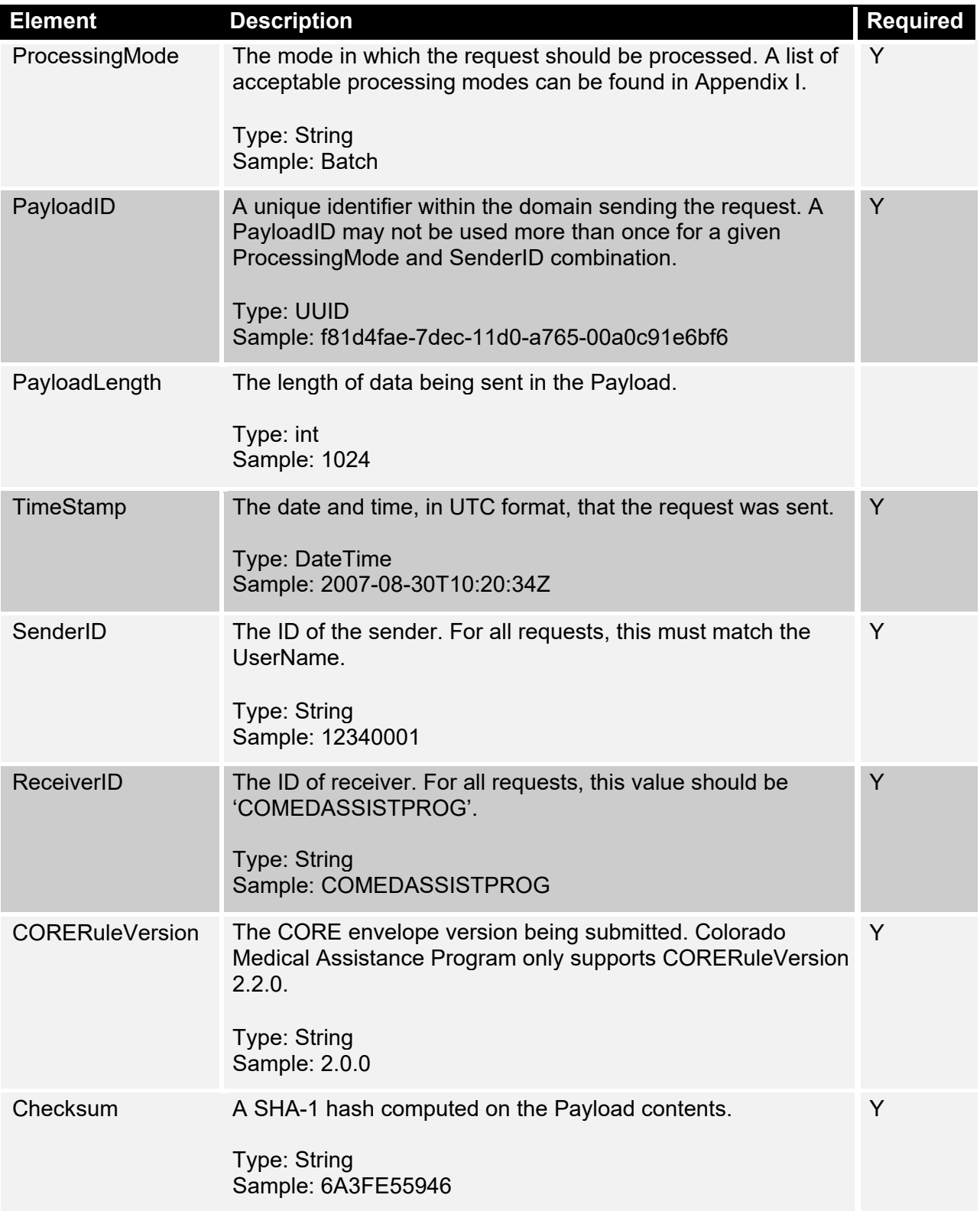

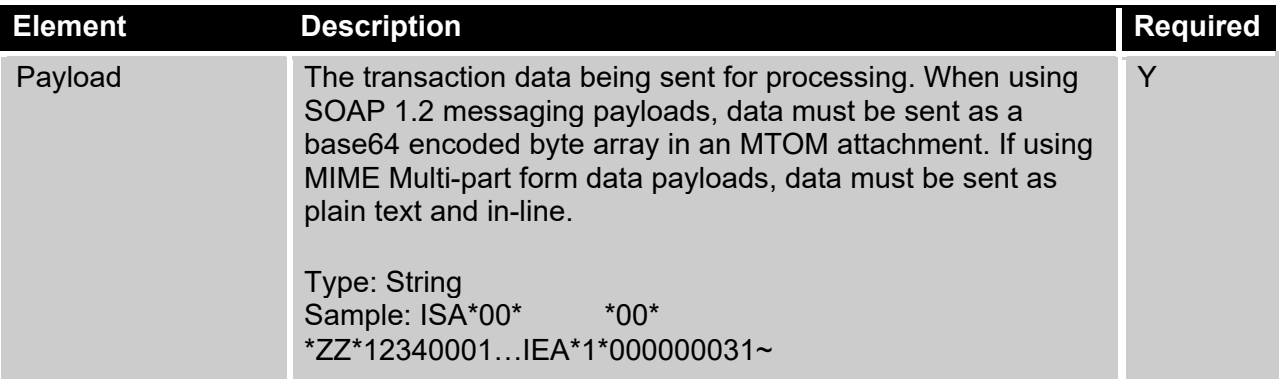

#### Sample SOAP 1.2 MTOM BatchSubmissionMessage

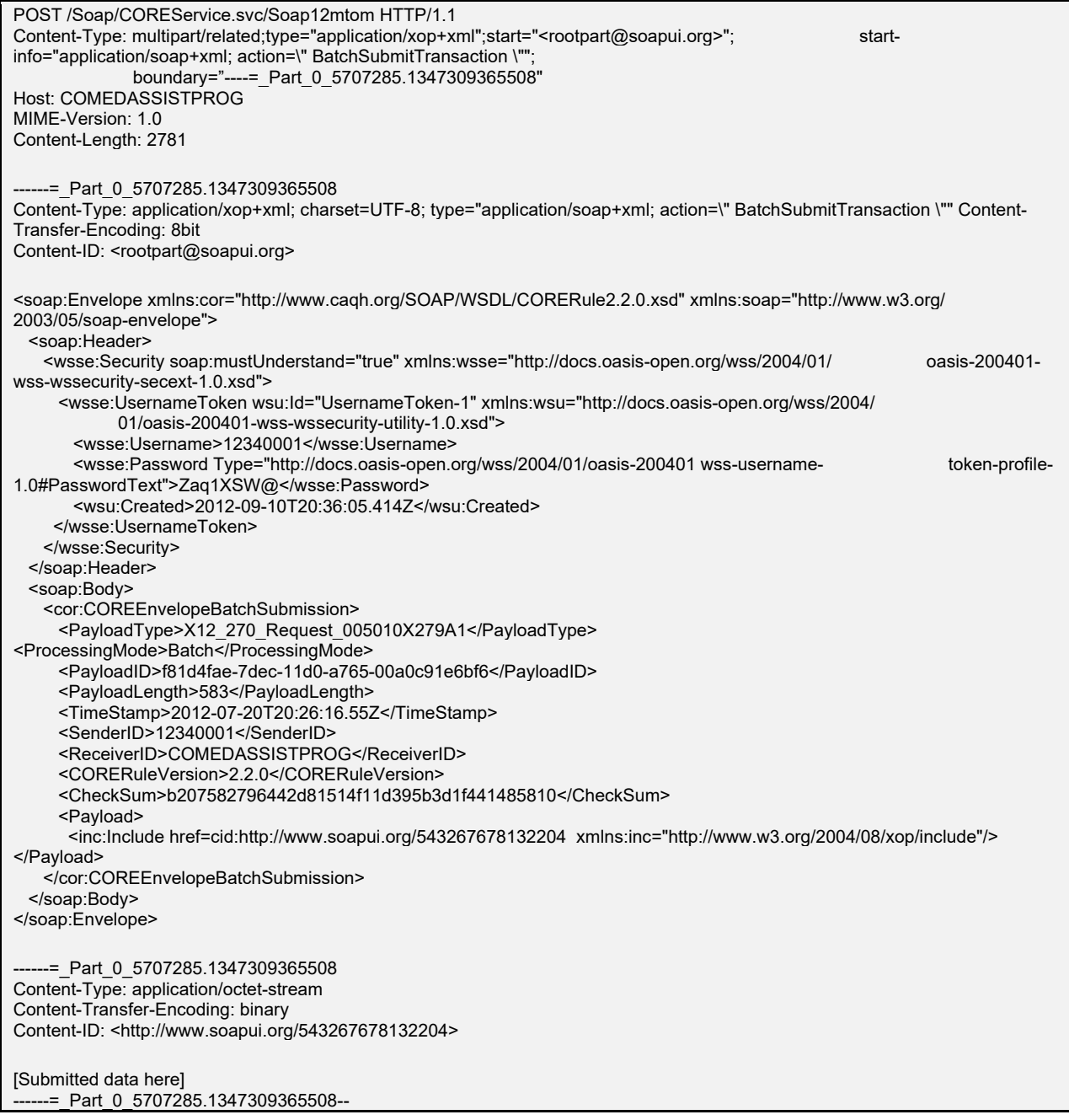

**Note:** The actual payload is located in the MIME-attachment referenced by the xop include element.

#### Sample MIME Multi-part form data BatchSubmissionMessage

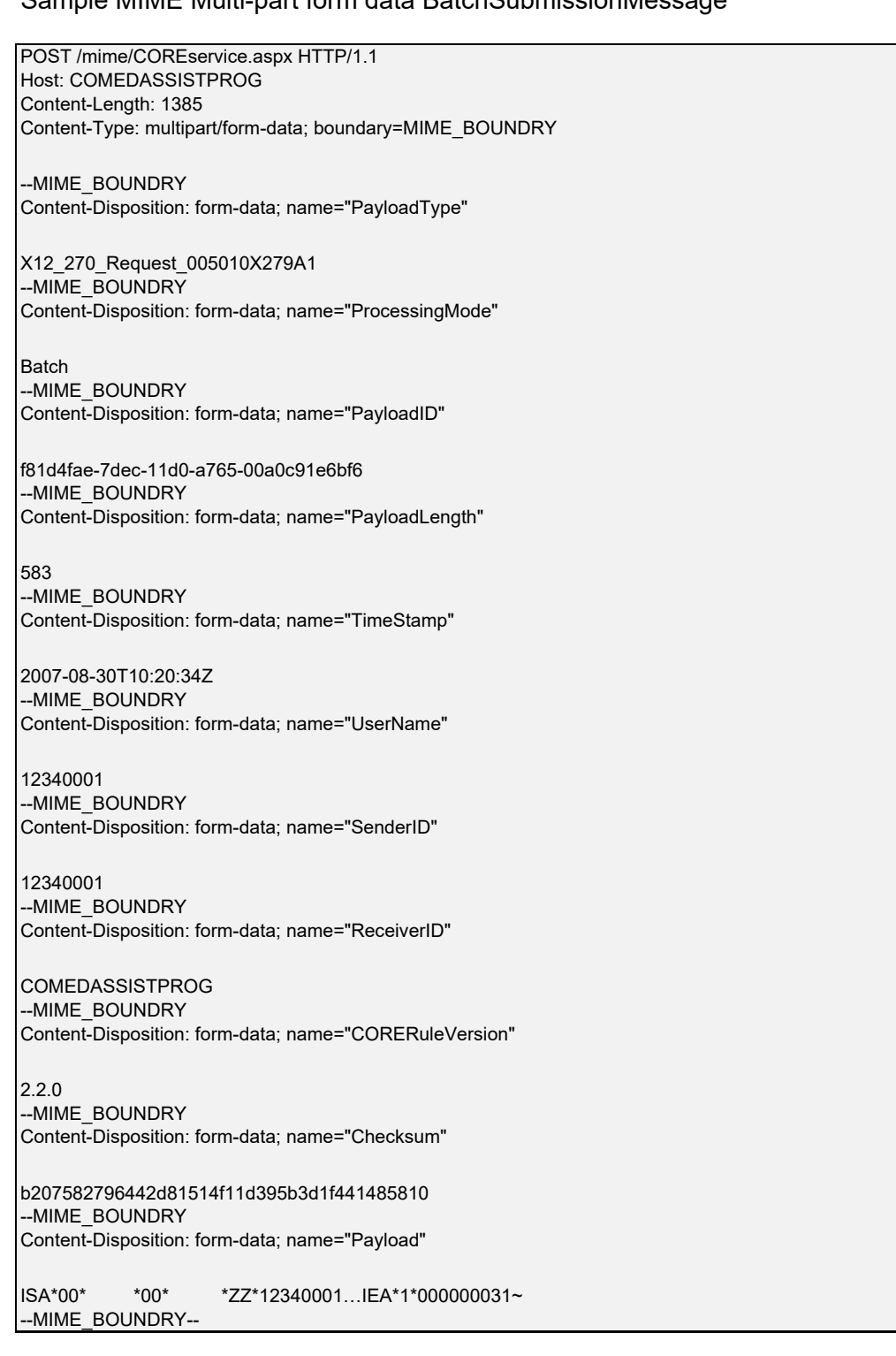

**Note:** The payload is plain text and in-line.

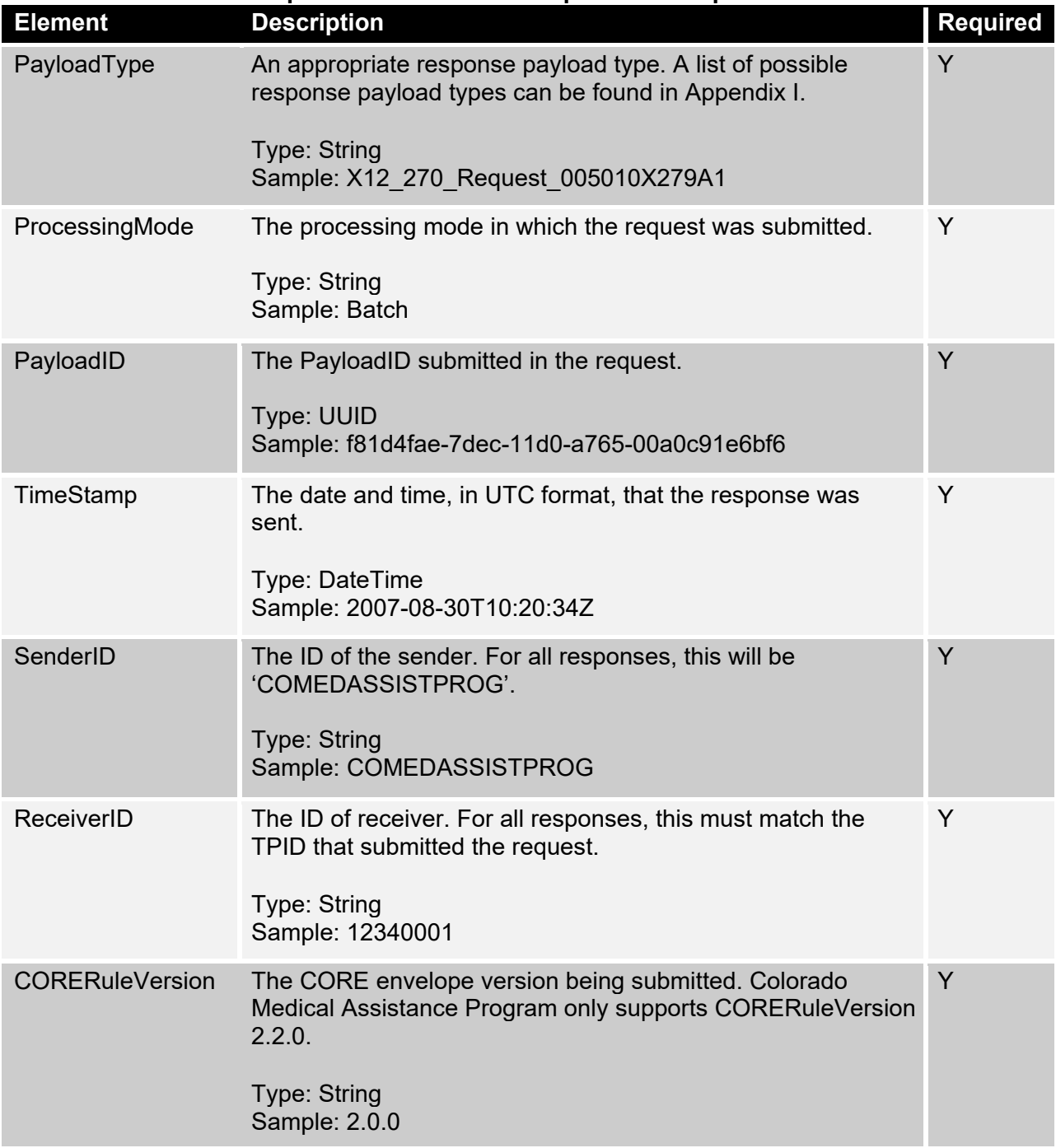

#### **Table 20 – COREEnvelopeBatchSubmissionResponse description**

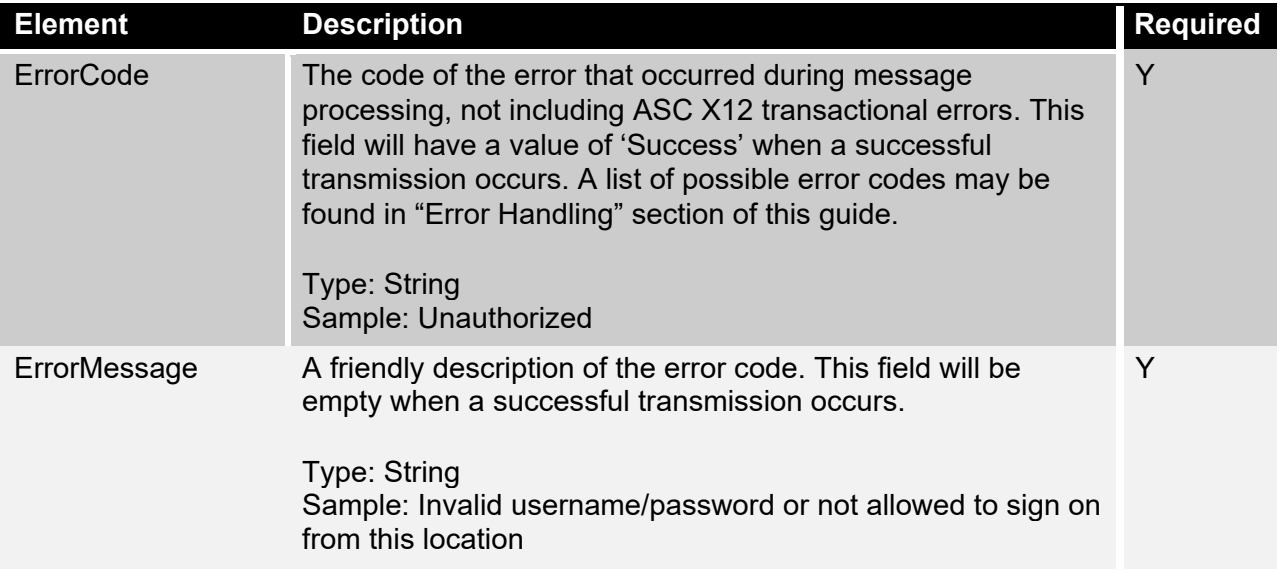

#### Sample SOAP 1.2 MTOM BatchSubmissionResponseMessage

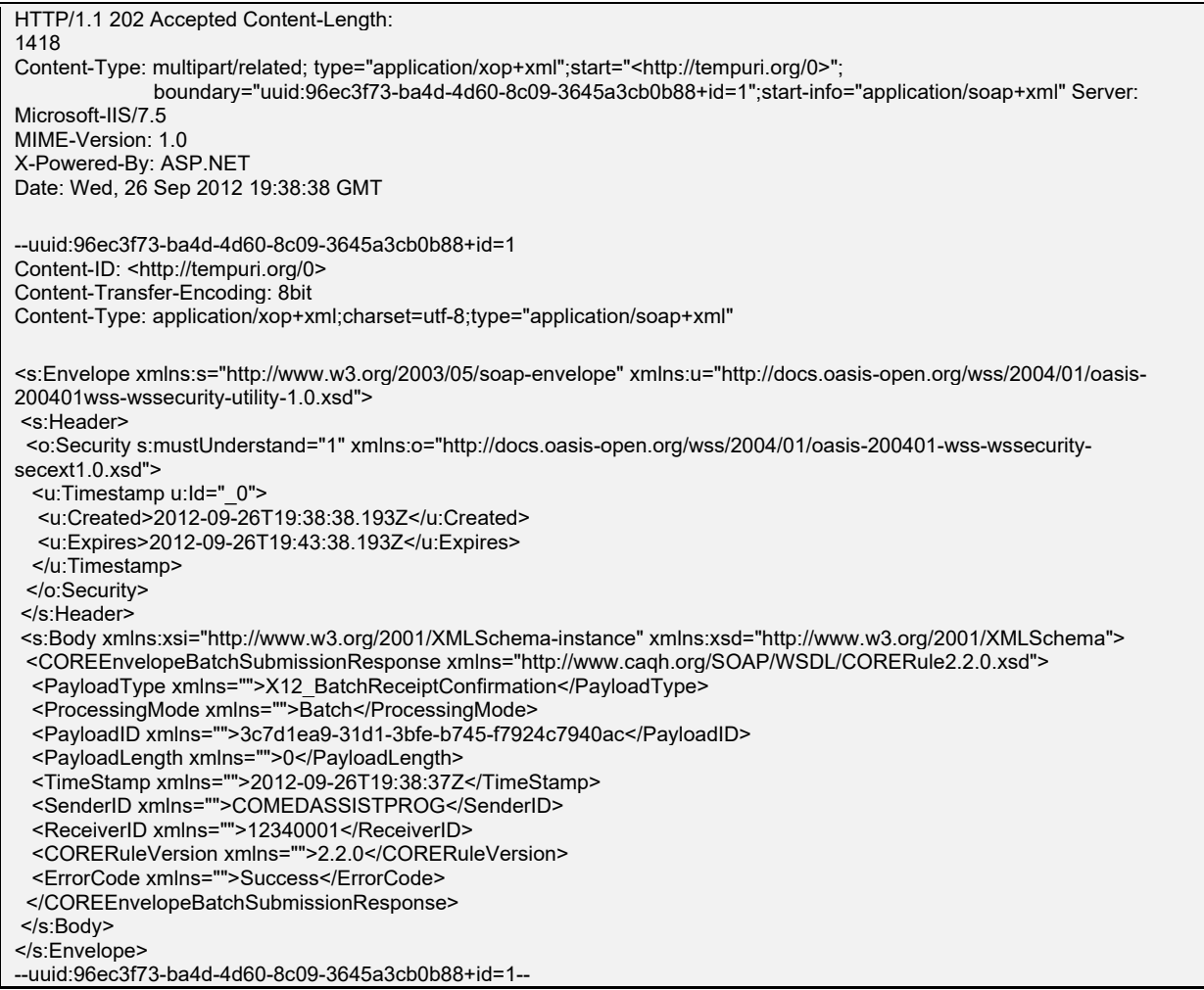

#### Sample MIME Multi-part form data BatchSubmissionResponseMessage

#### HTTP/1.1 202 Accepted Content-Length: 2408

Content-Type: multipart/form-data; boundary=MIMEBOUNDRY

#### --MIMEBOUNDRY Content-Disposition: form-data; name="PayloadType"

X12\_BatchReceiptConfirmation --MIMEBOUNDRY Content-Disposition: form-data; name="ProcessingMode"

Batch --MIMEBOUNDRY Content-Disposition: form-data; name="PayloadID"

f81d4fae-7dec-11d0-a765-00a0c91e6bf6 --MIMEBOUNDRY Content-Disposition: form-data; name="TimeStamp" 2007-08-30T10:20:34Z --MIMEBOUNDRY Content-Disposition: form-data; name="SenderID"

COMEDASSISTPROG --MIMEBOUNDRY Content-Disposition: form-data; name="ReceiverID"

12340001 --MIMEBOUNDRY Content-Disposition: form-data; name="CORERuleVersion"

2.2.0 --MIMEBOUNDRY Content-Disposition: form-data; name="ErrorCode"

Success --MIMEBOUNDRY Content-Disposition: form-data; name="ErrorDescription"

--MIMEBOUNDRY--

## BatchResultsRetrievalMessage

Download of batch result (i.e ASC X12 and REJ) files from the Gainwell Technologies batch repository requires a *BatchResultsRetrievalMessage* comprised of the HTTP/S envelope described in previous sections and the COREEnvelopeBatchResultsRetrieval envelope as shown in Table 21.

Batch results may be downloaded by specifying the appropriate payload type. If more than one batch result for the specified type exists on the server at the time of the request, then all the batch results for that specified type, up to the maximum download size, will be included in the response payload. Each file will be separated by an ASCII file separator character FS (0x01C).

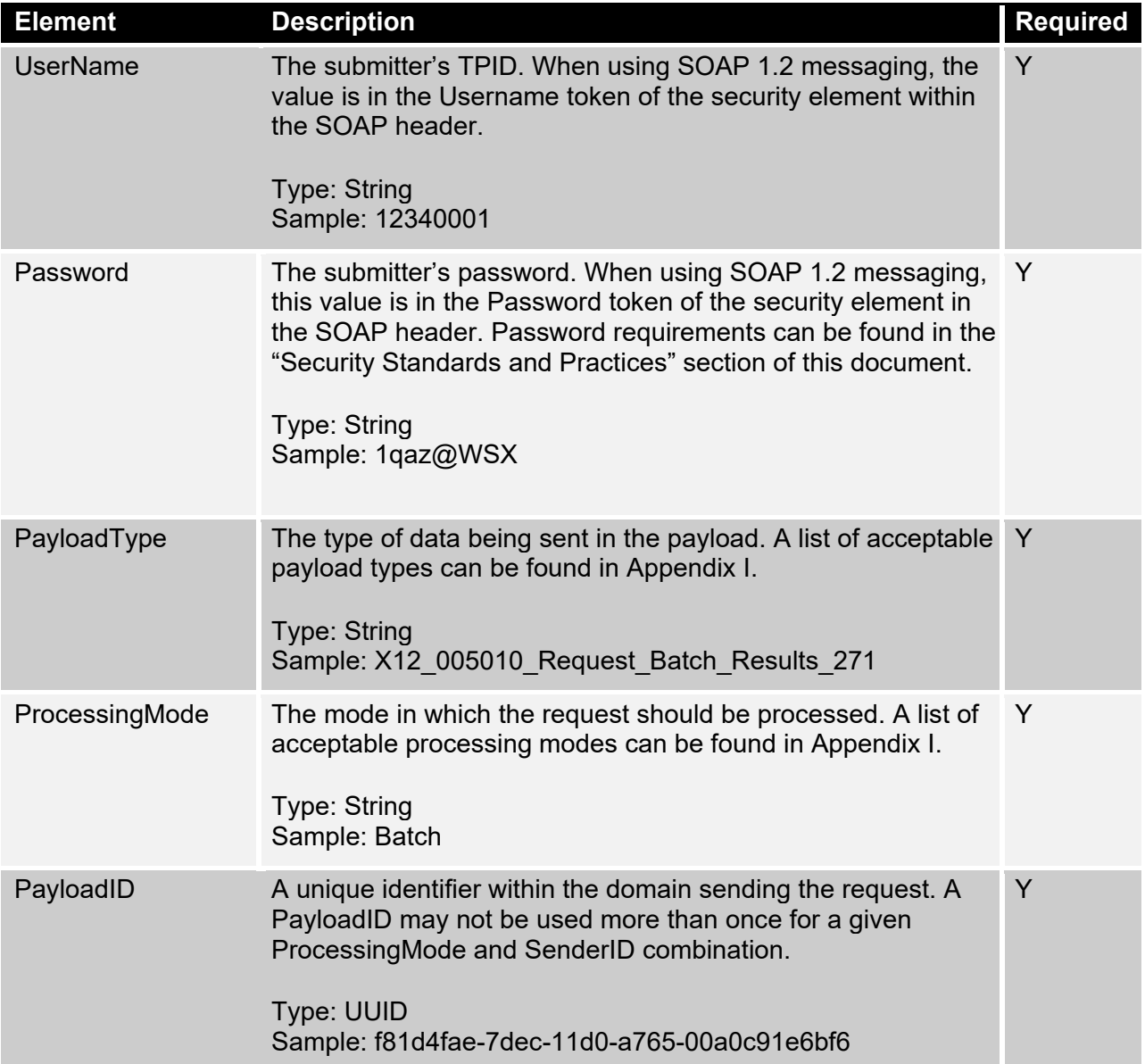

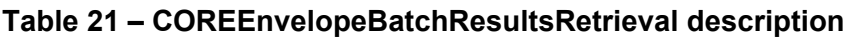

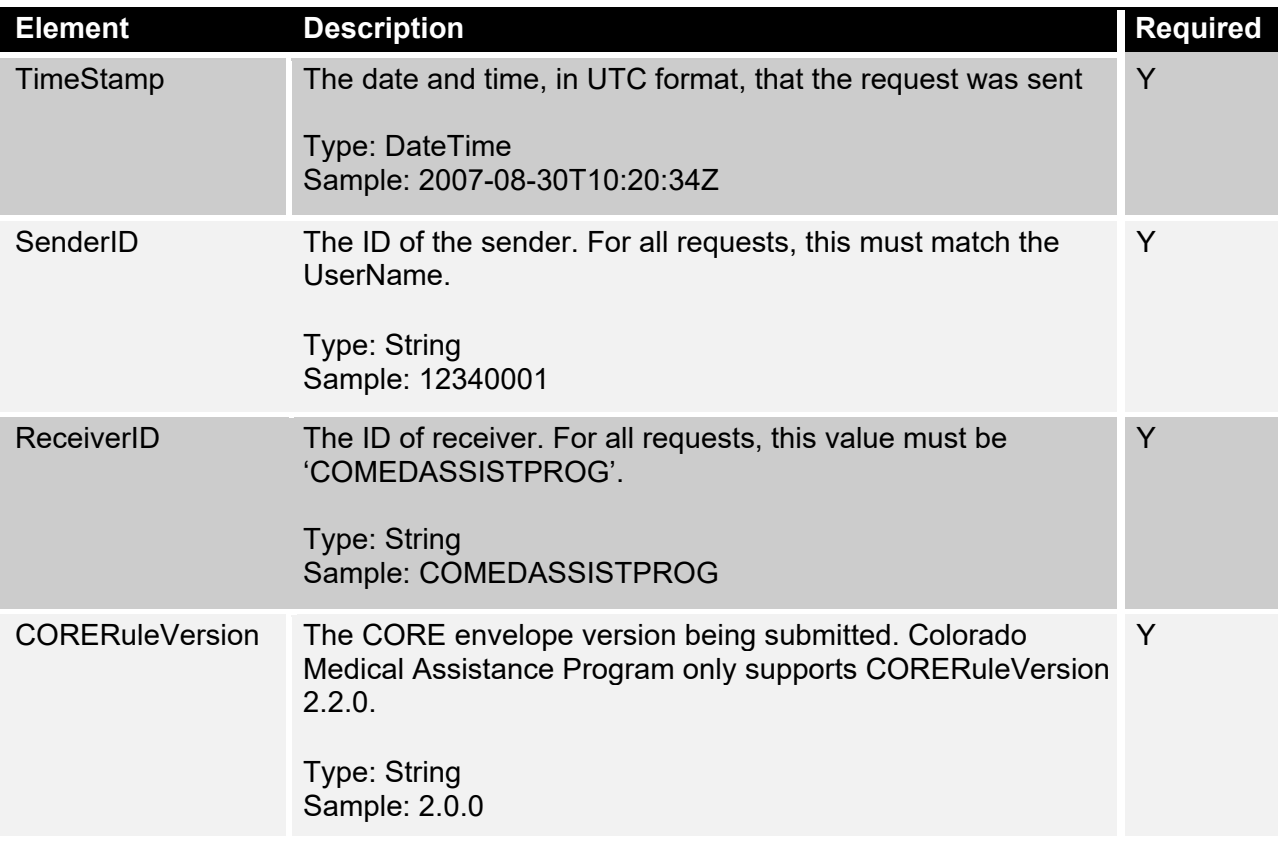

Sample SOAP 1.2 MTOM BatchResultsRetrievalMessage

```
POST /Soap/COREService.svc/Soap12mtom HTTP/1.1
Content-Type: multipart/related;type="application/xop+xml";start="<rootpart@soapui.org>"; 
start-info="application/soap+xml; action=\"BatchResultsRetrievalTransaction\""; 
boundary="----=_Part_10_942815.1348749112477" 
MIME-Version: 1.0 
User-Agent: Jakarta Commons-HttpClient/3.1 
Host: COMEDASSISTPROG
Content-Length: 1777 
Content-Type: application/xop+xml;charset=UTF-8; 
               type="application/soap+xml; action=\"BatchResultsRetrievalTransaction\"" 
Content-Transfer-Encoding: 8bit 
Content-ID: <rootpart@soapui.org>
<soap:Envelope xmlns:cor=http://www.caqh.org/SOAP/WSDL/CORERule2.2.0.xsd" 
xmlns:soap="http://www.w3.org/2003/05/soap-envelope"> 
<soap:Header> 
  <wsse:Security soap:mustUnderstand="true" xmlns:wsse="http://docs.oasis-
open.org/wss/2004/01/oasis-200401-wss-wssecurity-secext-1.0.xsd"> <wsse:UsernameToken 
wsu:Id="UsernameToken-11" xmlns:wsu="http://docs.oasis-
200401-wss-wssecurity-utility-1.0.xsd"> 
     <wsse:Username>12340001</wsse:Username> 
     <wsse:Password Type="http://docs.oasis-open.org/wss/2004/01/oasis-200401-wss 
           -username-token-profile-1.0#PasswordText">Autumn12!</wsse:Password> 
     <wsse:Nonce EncodingType="http://docs.oasis-open.org/wss/2004/01/oasis-200401 
           -wss-soap-message-security-1.0#Base64Binary"> 
/LYBa554cVZAjTAAZqyPEw==</wsse:Nonce> 
    <wsu:Created>2012-09-27T12:31:52.461Z</wsu:Created> 
    </wsse:UsernameToken> 
   </wsse:Security> 
 </soap:Header> 
   <soap:Body> 
     <cor:COREEnvelopeBatchResultsRetrievalRequest> 
      <PayloadType>X12_005010_Request_Batch_Results_271</PayloadType> 
      <ProcessingMode>Batch</ProcessingMode> 
      <PayloadID>3c7d1ea9-41d1-3bfe-b746-f7924c7940ac</PayloadID> 
      <PayloadLength>0</PayloadLength> 
      <TimeStamp>2012-07-20T20:26:16.55Z</TimeStamp> 
      <SenderID>12340001</SenderID> 
      <ReceiverID>COMEDASSISTPROG</ReceiverID> 
      <CORERuleVersion>2.2.0</CORERuleVersion> 
      <CheckSum/> 
      <Payload/> 
     </cor:COREEnvelopeBatchResultsRetrievalRequest> 
   </soap:Body> 
</soap:Envelope> 
------ Part 10 942815.1348749112477--
```
#### Sample MIME Multi-part form data BatchResultsRetrievalRequest

POST /mime/COREservice.aspx HTTP/1.1 Host: COMEDASSISTPROG Content-Length: 1385 Content-Type: multipart/form-data; boundary=MIME\_BOUNDRY --MIME\_BOUNDRY Content-Disposition: form-data; name="PayloadType" X12\_005010\_Request\_Batch\_Results\_271 --MIME\_BOUNDRY Content-Disposition: form-data; name="ProcessingMode" Batch --MIME\_BOUNDRY Content-Disposition: form-data; name="PayloadID" f81d4fae-7dec-11d0-a765-00a0c91e6bf6 --MIME\_BOUNDRY Content-Disposition: form-data; name="TimeStamp" 2007-08-30T10:20:34Z --MIME\_BOUNDRY Content-Disposition: form-data; name="UserName" 12340001 --MIME\_BOUNDRY Content-Disposition: form-data; name="SenderID" 12340001 --MIME\_BOUNDRY Content-Disposition: form-data; name="ReceiverID" COMEDASSISTPROG --MIME\_BOUNDRY Content-Disposition: form-data; name="CORERuleVersion"

2.2.0 --MIME\_BOUNDRY--

| <b>Element</b>         | <b>Description</b>                                                                                                    | <b>Required</b> |
|------------------------|----------------------------------------------------------------------------------------------------|-----------------|
| PayloadType            | An appropriate response payload type. A list of possible<br>response payload type can be found in Appendix I.             | Y               |
|                        | Type: String<br>Sample: X12 271 Response 005010X279A1                                                                     |                 |
| ProcessingMode         | The processing mode in which the request was<br>submitted.                                                                | Y               |
|                        | Type: String<br>Sample: Batch                                                                                             |                 |
| PayloadID              | The PayloadID submitted in the request.<br>Type: UUID<br>Sample: f81d4fae-7dec-11d0-a765-00a0c91e6bf6                     | Y               |
|                        |                                                                                                    |                 |
| PayloadLength          | The length of data being sent in the Payload.<br>Type: int<br>Sample: 1024                                                | PayloadLength   |
| TimeStamp              | The date and time, in UTC format, that the response<br>was sent.<br>Type: DateTime                                        | Y               |
|                        | Sample: 2007-08-30T10:20:34Z                                                                                              |                 |
| SenderID               | The ID of the sender. For all responses, this is<br>'COMEDASSISTPROG'.<br>Type: String<br>Sample: COMEDASSISTPROG         | Y               |
| ReceiverID             | The ID of receiver. For all responses, this must match<br>the TPID that submitted the request.                            | Υ               |
|                        | <b>Type: String</b><br>Sample: 12340001                                                                                   |                 |
| <b>CORERuleVersion</b> | The CORE envelope version being submitted. Colorado<br>Medical Assistance Program only supports<br>CORERuleVersion 2.2.0. | Y               |
|                        | <b>Type: String</b><br>Sample: 2.0.0                                                                                      |                 |

**Table 21 – COREEnvelopeBatchResultsRetrievalResponse description** 

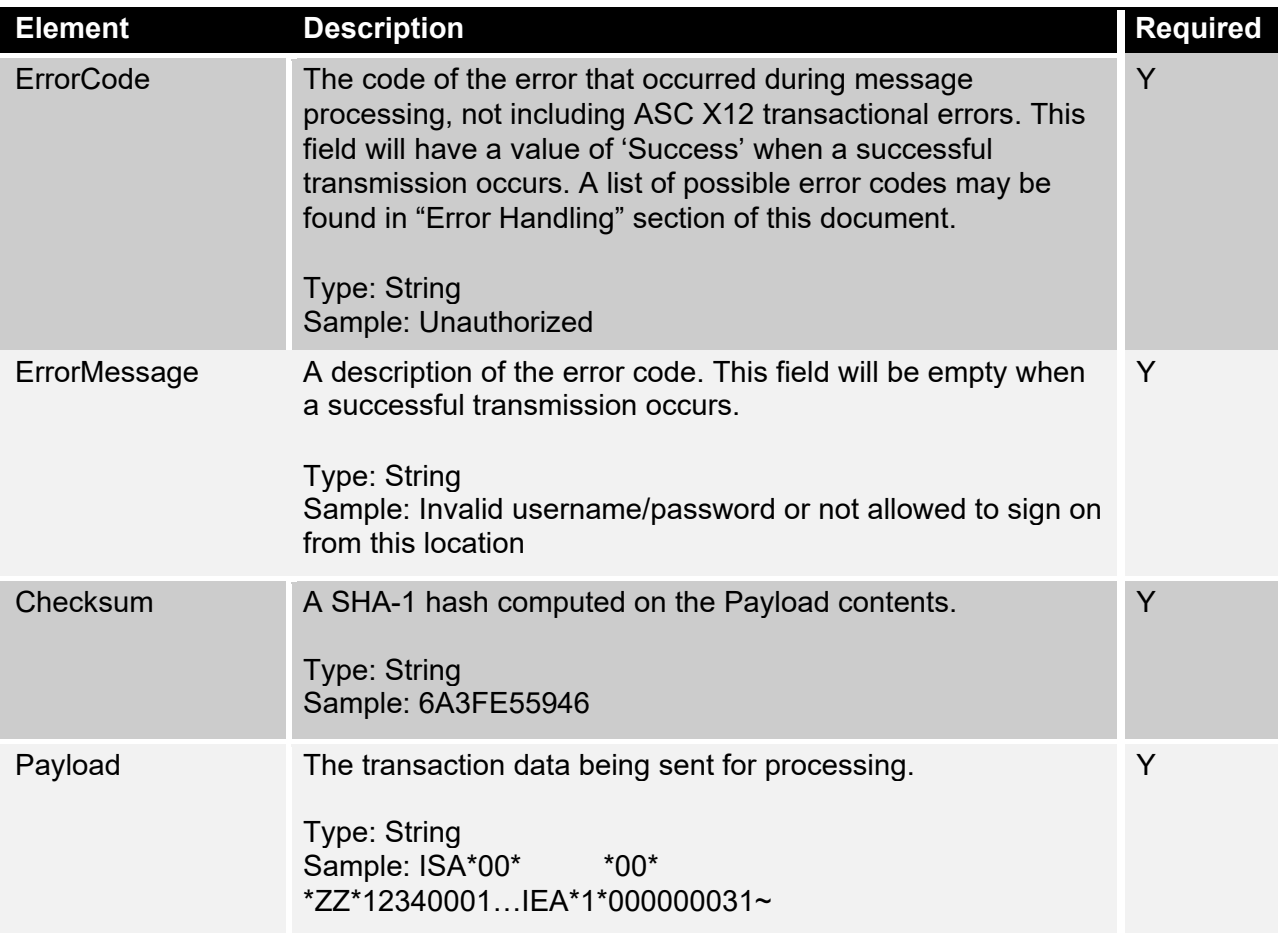

#### Sample SOAP 1.2 MTOM BatchResultsRetrievalMessage

```
POST https://localhost/Core.Presentation/Soap/CoreService.svc/soap12mtom HTTP/1.1 Content-
Type: multipart/related; type="application/xop+xml";start="<rootpart@soapui.org>"; 
start-info="application/soap+xml; action=\"BatchResultsRetrievalTransaction\""; 
boundary="----=_Part_8_27294748.1348690941924" 
MIME-Version: 1.0 
User-Agent: Jakarta Commons-HttpClient/3.1 
Host: localhost 
Content-Length: 1778 
Host: COMEDASSISTPROG
------ Part 8 27294748.1348690941924
Content-Type: application/xop+xml; charset=UTF-8; type="application/soap+xml; 
action=\"BatchResultsRetrievalTransaction\"" 
Content-Transfer-Encoding: 8bit 
Content-ID: <rootpart@soapui.org>
<soap:Envelope xmlns:cor="http://www.caqh.org/SOAP/WSDL/CORERule2.2.0.xsd" 
xmlns:soap="http://www.w3.org/2003/05/soap-envelope"> 
   <soap:Header> 
    <wsse:Security soap:mustUnderstand="true" 
xmlns:wsse="http://docs.oasisopen.org/wss/2004/01/oasis-200401-wss-wssecurity-secext-
1.0.xsd"> 
      <wsse:UsernameToken wsu:Id="UsernameToken-9" 
xmlns:wsu="http://docs.oasisopen.org/wss/2004/01/oasis-200401-wss-wssecurity-utility-
1.0.xsd"> 
       <wsse:Username>12340001</wsse:Username>
```

```
 <wsse:Password Type="http://docs.oasis-open.org/wss/2004/01/oasis-200401-wss-
usernametoken-profile-1.0#PasswordText">Autumn12!</wsse:Password> 
      <wsse:Nonce EncodingType="http://docs.oasis-open.org/wss/2004/01/oasis-200401-wss-
soapmessage-security-1.0#Base64Binary">ZMvBX+TrHjhHdaygt48Odg==</wsse:Nonce> 
      <wsu:Created>2012-09-26T20:22:21.908Z</wsu:Created> 
     </wsse:UsernameToken> 
     </wsse:Security> 
   </soap:Header> 
   <soap:Body> 
       <cor:COREEnvelopeBatchResultsRetrievalRequest> 
          <PayloadType>X12_005010_Request_Batch_Results_271</PayloadType> 
                                                      <ProcessingMode>Batch</ProcessingMode> <PayloadID>3c7d1ea9-41d1-3bfe-b746-
f7924c7940ac</PayloadID> 
          <PayloadLength>0</PayloadLength> 
          <TimeStamp>2012-07-20T20:26:16.55Z</TimeStamp> 
          <SenderID>12340001</SenderID> 
          <ReceiverID>COMEDASSISTPROG</ReceiverID> 
          <CORERuleVersion>2.2.0</CORERuleVersion> 
          <CheckSum/> 
          <Payload/> 
      </cor:COREEnvelopeBatchResultsRetrievalRequest> 
    </soap:Body> 
</soap:Envelope> 
------=_Part_8_27294748.1348690941924—
```
Sample MIME Multi-part form data BatchResultsRetrievalMessage

```
HTTP/1.1 200 OK 
Content-Length: 2408 
Content-Type: multipart/form-data; boundary=XbCY 
--XbCY 
Content-Disposition: form-data; name="PayloadType" 
X12_271_Response_005010X279A1 
-x\overline{b}CY
Content-Disposition: form-data; name="ProcessingMode" 
Batch 
--XbCY 
Content-Disposition: form-data; name="PayloadID" 
e51d4fae-7dec-11d0-a765-00a0c91e6da6 
--XbCY 
Content-Disposition: form-data; name="TimeStamp" 
2007-08-30T10:20:34Z 
--XbCYContent-Disposition: form-data; name="SenderID" 
COMEDASSISTPROG
--XbCYContent-Disposition: form-data; name="ReceiverID" 
12340001 
--XbCY 
Content-Disposition: form-data; name="CORERuleVersion" 
2.2.0 
--XbCY 
Content-Disposition: form-data; name="ErrorCode" 
Success 
--XbCY 
Content-Disposition: form-data; name="ErrorDescription" 
--XbCYContent-Disposition: form-data; name="Payload" 
ISA*00*W2540582 *00* *30*716007869 *ZZ*12340001… IEA*1*000000031~ --XbCY--
```
### BatchSubmissionAckRetreivalMessage

The download of batch acknowledgement files from the batch repository requires a *BatchSubmissionAckMessage* comprised of the HTTP/S envelope described in previous sections and the *COREEnvelopeBatchSubmissionAckRetrievalRequest* envelope as shown in Table 21. Acknowledgements may be downloaded by specific type or all together using the appropriate payload type setting (e.g., X12\_999\_RetrievalRequest\_005010X231A1 will only download 999s). If more than one acknowledgement exists on the server at the time of the request, all acknowledgements, up to the maximum download size, will be included in the payload. Each acknowledgment will be separated by an ASCII character (0x01C). If no acknowledgements exist at the time of the request, a payload type X12\_005010\_Response\_NoBatchAckFile will be returned.

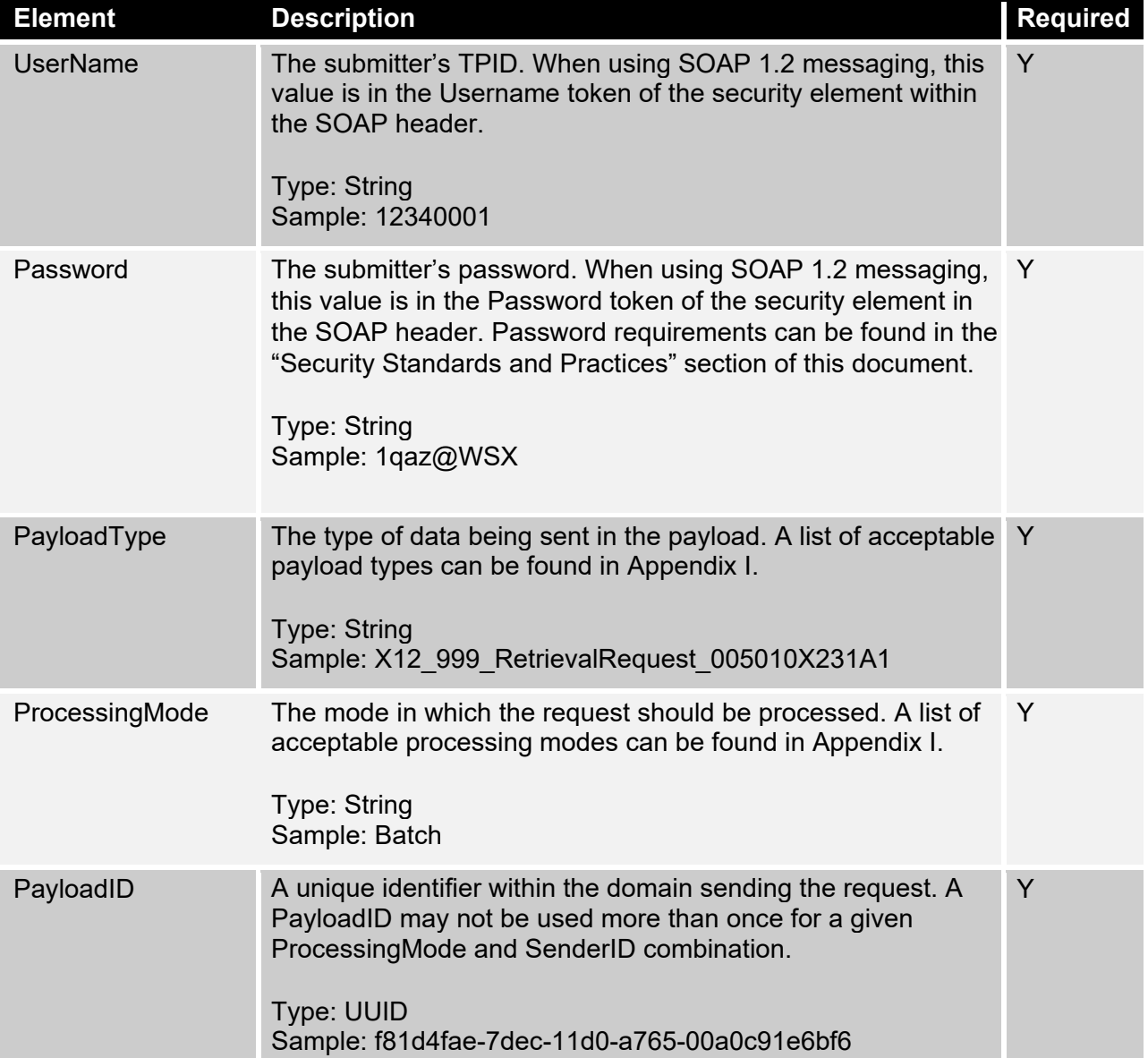

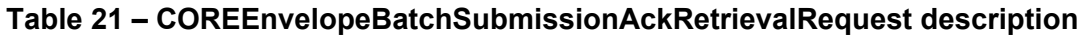

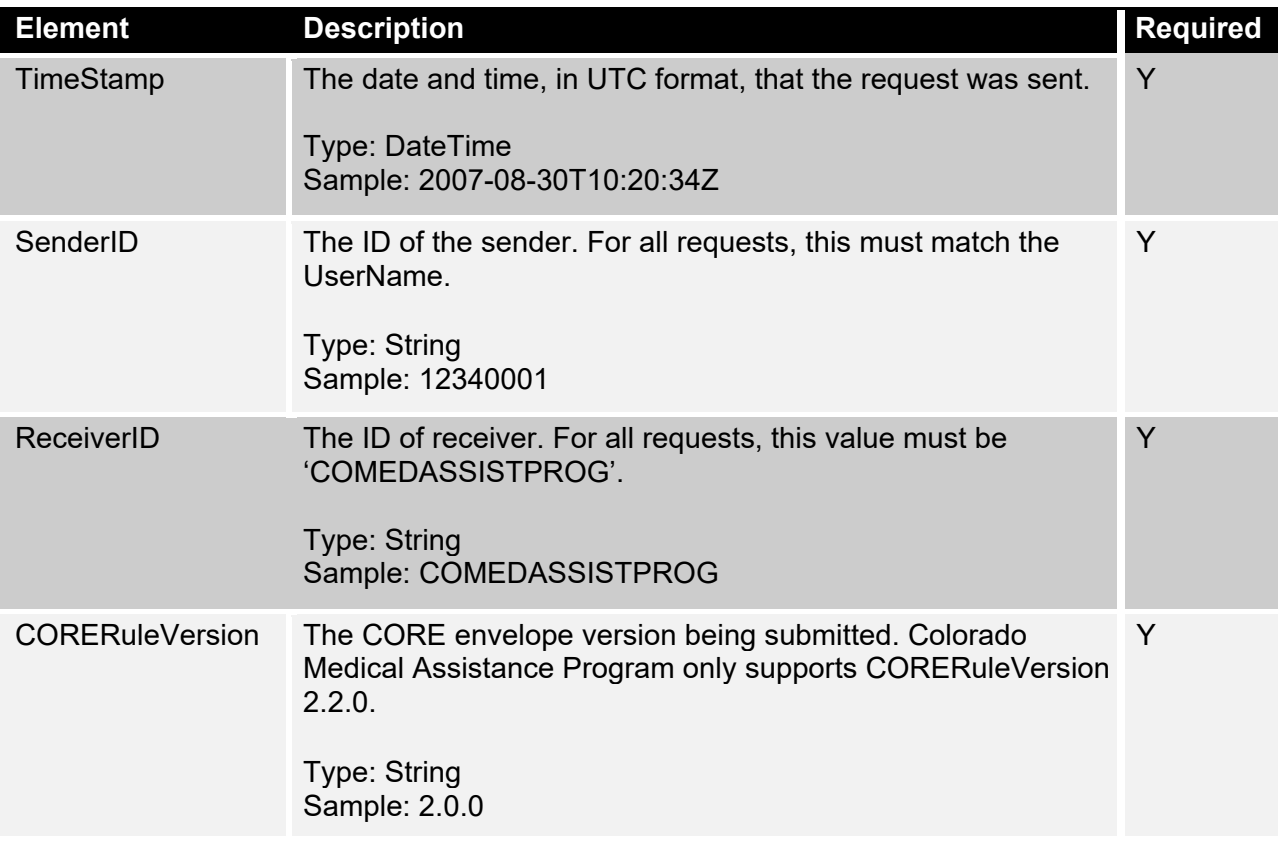

#### Sample SOAP 1.2 MTOM BatchSubmissionAckRetrievalRequestMessage

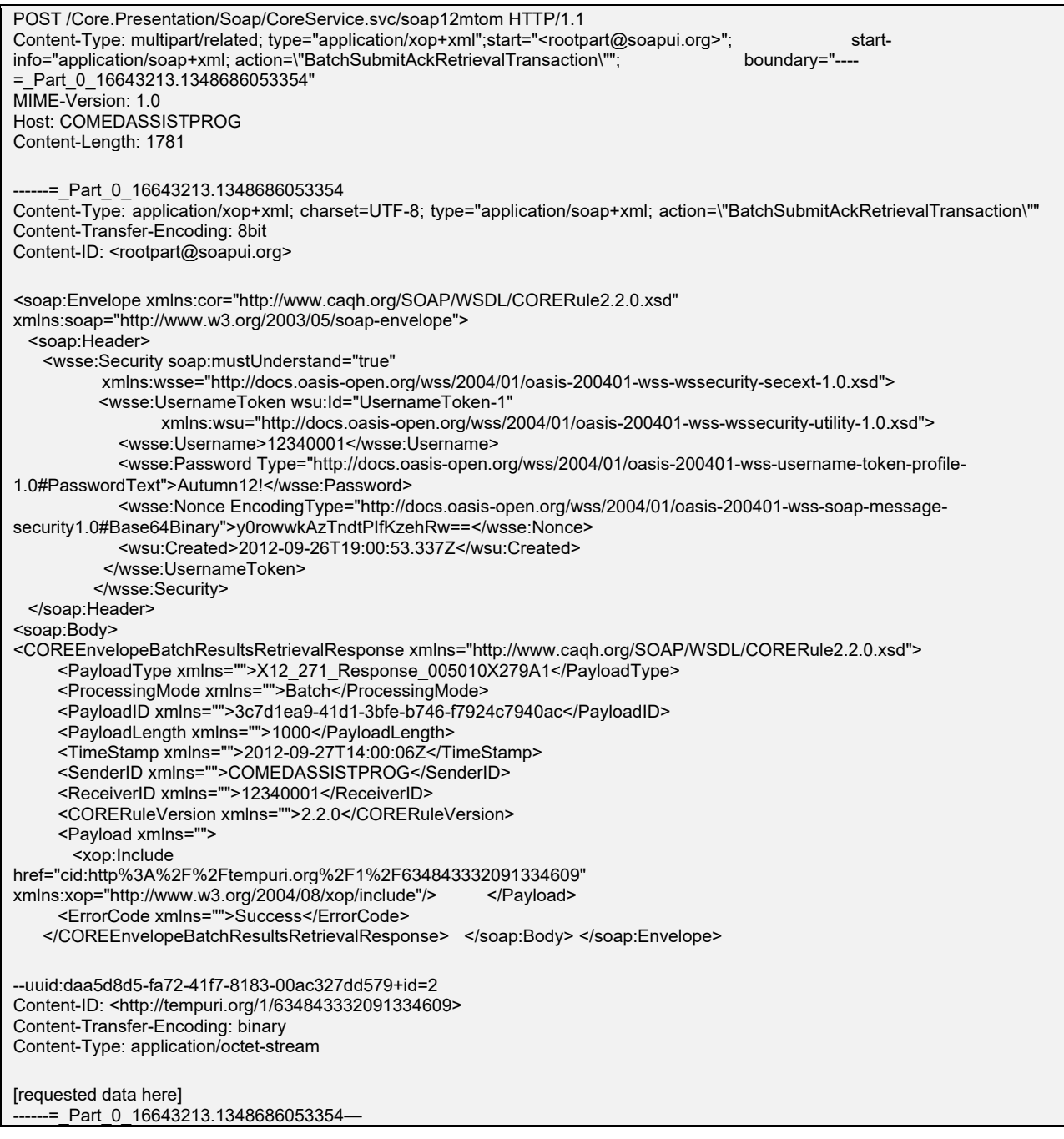

Sample MIME Multi-part form data BatchSubmissionAckRetrievalRequestMessage

POST /mime/COREservice.aspx HTTP/1.1 Host: COMEDASSISTPROG Content-Length: 1385 Content-Type: multipart/form-data; boundary=MIME\_BOUNDRY --MIME\_BOUNDRY Content-Disposition: form-data; name="PayloadType" X12\_999\_RetrievalRequest\_005010X231A1 --MIME\_BOUNDRY Content-Disposition: form-data; name="ProcessingMode" Batch --MIME\_BOUNDRY Content-Disposition: form-data; name="PayloadID" f81d4fae-7dec-11d0-a765-00a0c91e6bf6 --MIME\_BOUNDRY Content-Disposition: form-data; name="TimeStamp" 2007-08-30T10:20:34Z --MIME\_BOUNDRY Content-Disposition: form-data; name="UserName" 12340001 --MIME\_BOUNDRY Content-Disposition: form-data; name="SenderID" 12340001 --MIME\_BOUNDRY Content-Disposition: form-data; name="ReceiverID" COMEDASSISTPROG --MIME\_BOUNDRY Content-Disposition: form-data; name="CORERuleVersion"

2.2.0 --MIME\_BOUNDRY--

# BatchSubmissionAckRetreivalResponseMessage

| <b>Element</b> | <b>Description</b>                                                                                                    | <b>Required</b> |
|----------------|----------------------------------------------------------------------------------------------------|-----------------|
| PayloadType    | An appropriate response payload type. A list of possible<br>response payload type can be found in Appendix I.<br><b>Type: String</b>   | Y               |
|                | Sample: X12 005010 Response Acks                                                                                                    |                 |
| ProcessingMode | The processing mode submitted in the request.<br>Type: String<br>Sample: Batch                                                         | Y               |
| PayloadID      | The PayloadID submitted in the request.<br>Type: UUID<br>Sample: f81d4fae-7dec-11d0-a765-00a0c91e6bf6                                  | Y               |
| PayloadLength  | The length of data being sent in the Payload.<br>Type: int<br>Sample: 1024                                                             | PayloadLength   |
| TimeStamp      | The date and time, in UTC format, that the response<br>was sent.<br><b>Type: DateTime</b><br>Sample: 2007-08-30T10:20:34Z              | Y               |
| SenderID       | The ID of the sender. For all responses, this must be<br>'COMEDASSISTPROG'.<br>Type: String<br>Sample: COMEDASSISTPROG                 | Y               |
| ReceiverID     | The ID of the receiver. For all responses, this must<br>match the TPID that submitted the request.<br>Type: String<br>Sample: 12340001 | Y               |

**Table 22 – COREEnvelopeBatchSubmissionAckRetrievalResponse description** 

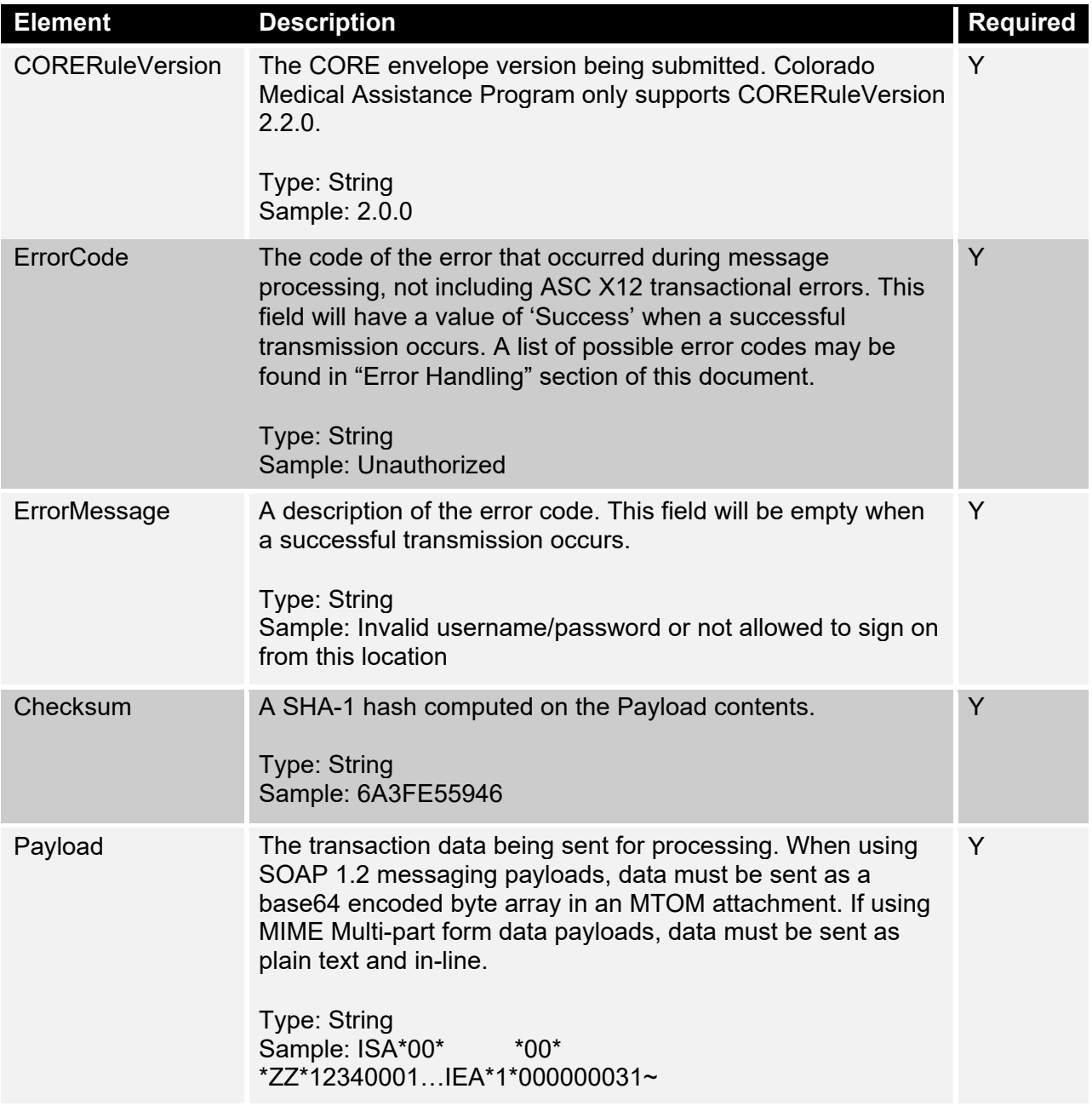

#### Sample SOAP 1.2 MTOM BatchSubmissionAckRetrievalResponseMessage

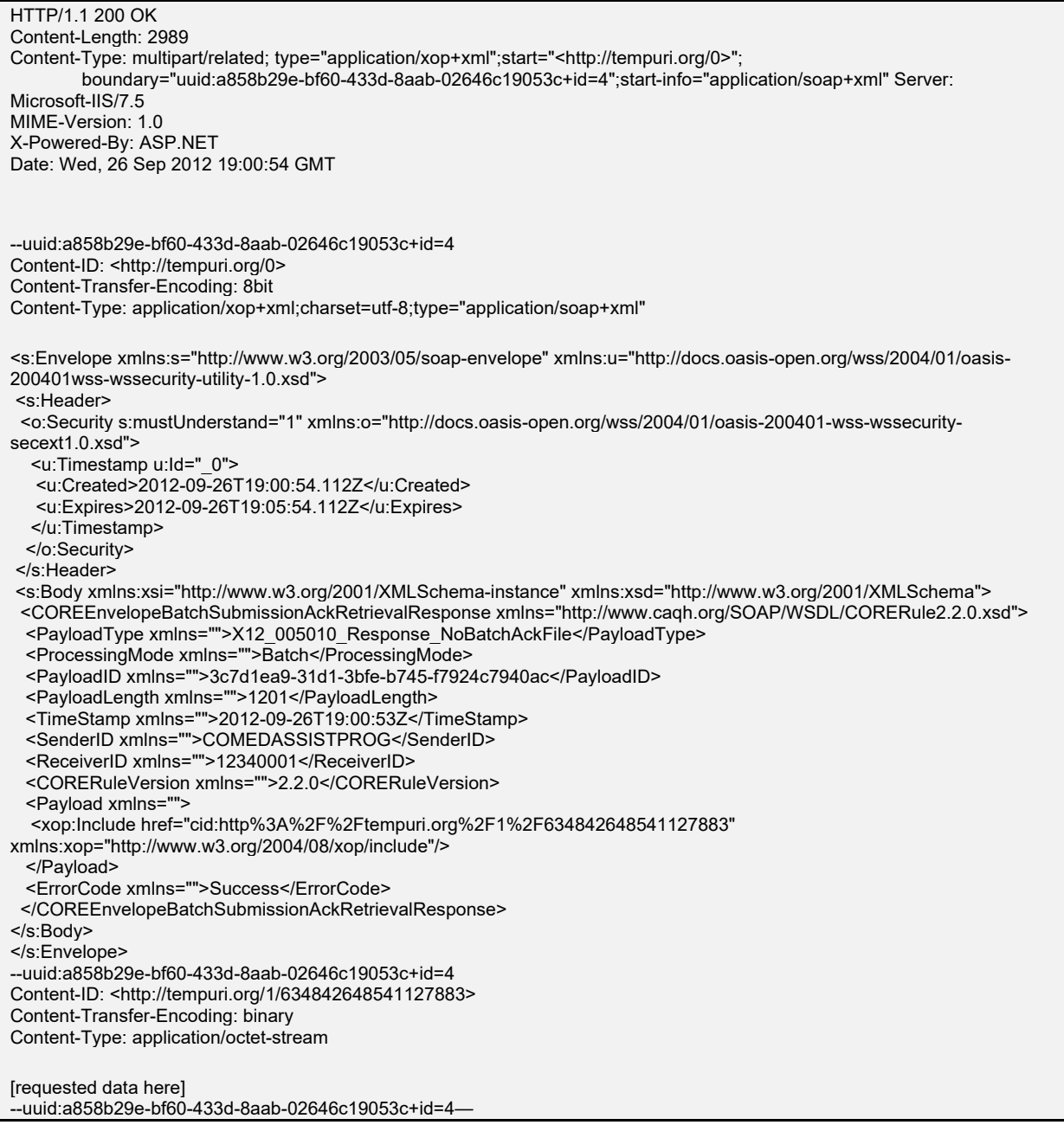

**Note:** The actual payload is located in the MIME-attachment referenced by the include element.

#### Sample MIME Multi-part form data RealTimeResponseMessage

HTTP/1.1 202 Accepted Content-Length: 2408 Content-Type: multipart/form-data; boundary=MIMEBOUNDRY --MIMEBOUNDRY Content-Disposition: form-data; name="PayloadType" X12\_BatchReceiptConfirmation --MIMEBOUNDRY Content-Disposition: form-data; name="ProcessingMode" Batch --MIMEBOUNDRY Content-Disposition: form-data; name="PayloadID" f81d4fae-7dec-11d0-a765-00a0c91e6bf6 --MIMEBOUNDRY Content-Disposition: form-data; name="TimeStamp" 2007-08-30T10:20:34Z --MIMEBOUNDRY Content-Disposition: form-data; name="SenderID" COMEDASSISTPROG --MIMEBOUNDRY Content-Disposition: form-data; name="ReceiverID" 12340001 --MIMEBOUNDRY Content-Disposition: form-data; name="CORERuleVersion" 2.2.0 --MIMEBOUNDRY Content-Disposition: form-data; name="ErrorCode" Success

--MIMEBOUNDRY Content-Disposition: form-data; name="ErrorDescription"

--MIMEBOUNDRY--

Administrative transactions may be performed using either of the HTTP/S envelope standard covered above. This envelope is not defined by CORE but conforms to the basic layout presented by the realtime CORE envelope and is an extension of CORE functionality. An HTTP/S response containing a data envelope with an appropriate payload and an error code or description of processing will be returned within 20 seconds. Consult the "Error Handling" section below for information on resolving error situations. A description of available administrative request/response data envelopes are listed in Tables 23 and 24.

**Note:** Administrative messaging follows the same layout and processing as RealTime messaging. This means payloads are sent in-line, in plain text. In the case of SOAP 1.2 messaging, payloads should be wrapped in an XML CDATA tag and not optimized with MTOM.

### AdministrativeRequestMessage

Currently, Colorado Medical Assistance Program supports two different administrative operations: retrieving a suggested password and changing a current password.

The "retrieving a suggested password" operation allows users to retrieve a password that is guaranteed to conform to all password criteria covered in the "Security Standards and Practices" section and use it in the "change password request" to automate password changes.

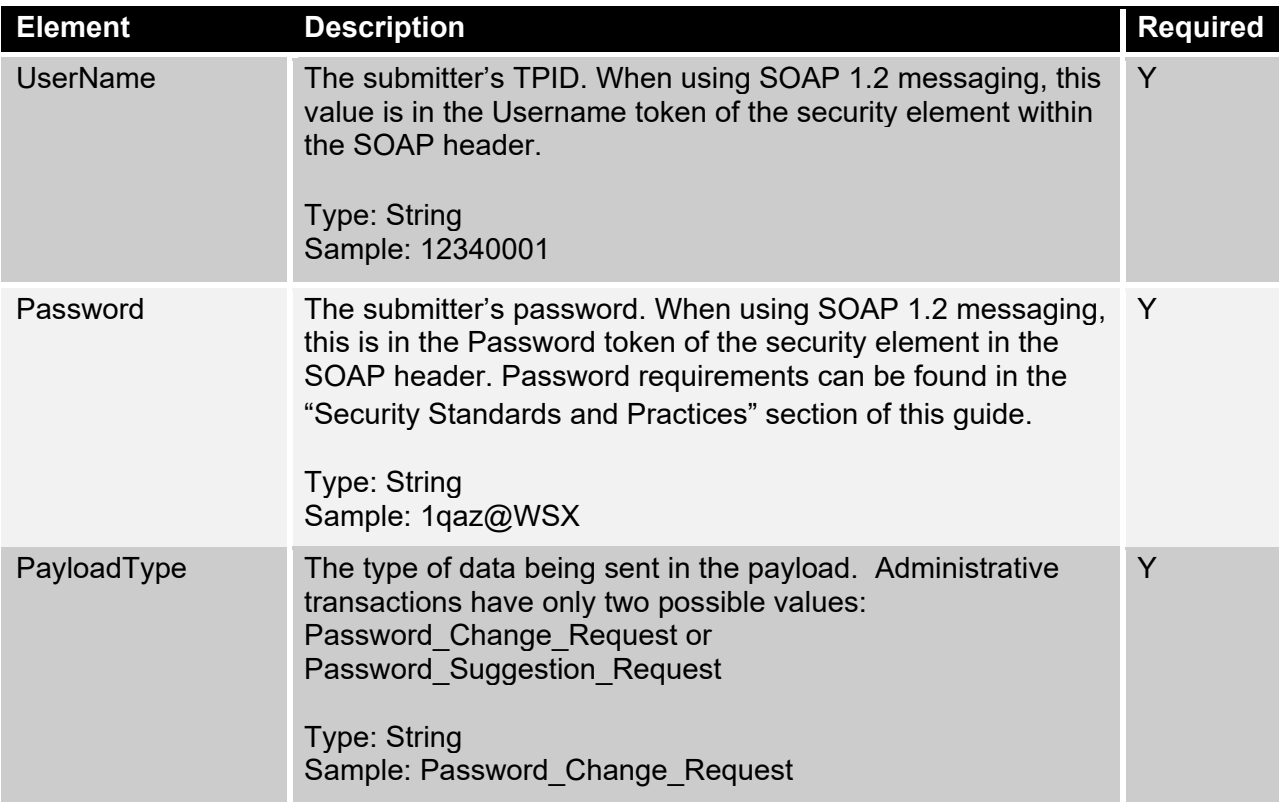

#### **Table 23 – HPEnvelopeAdminstrativeRequest description**

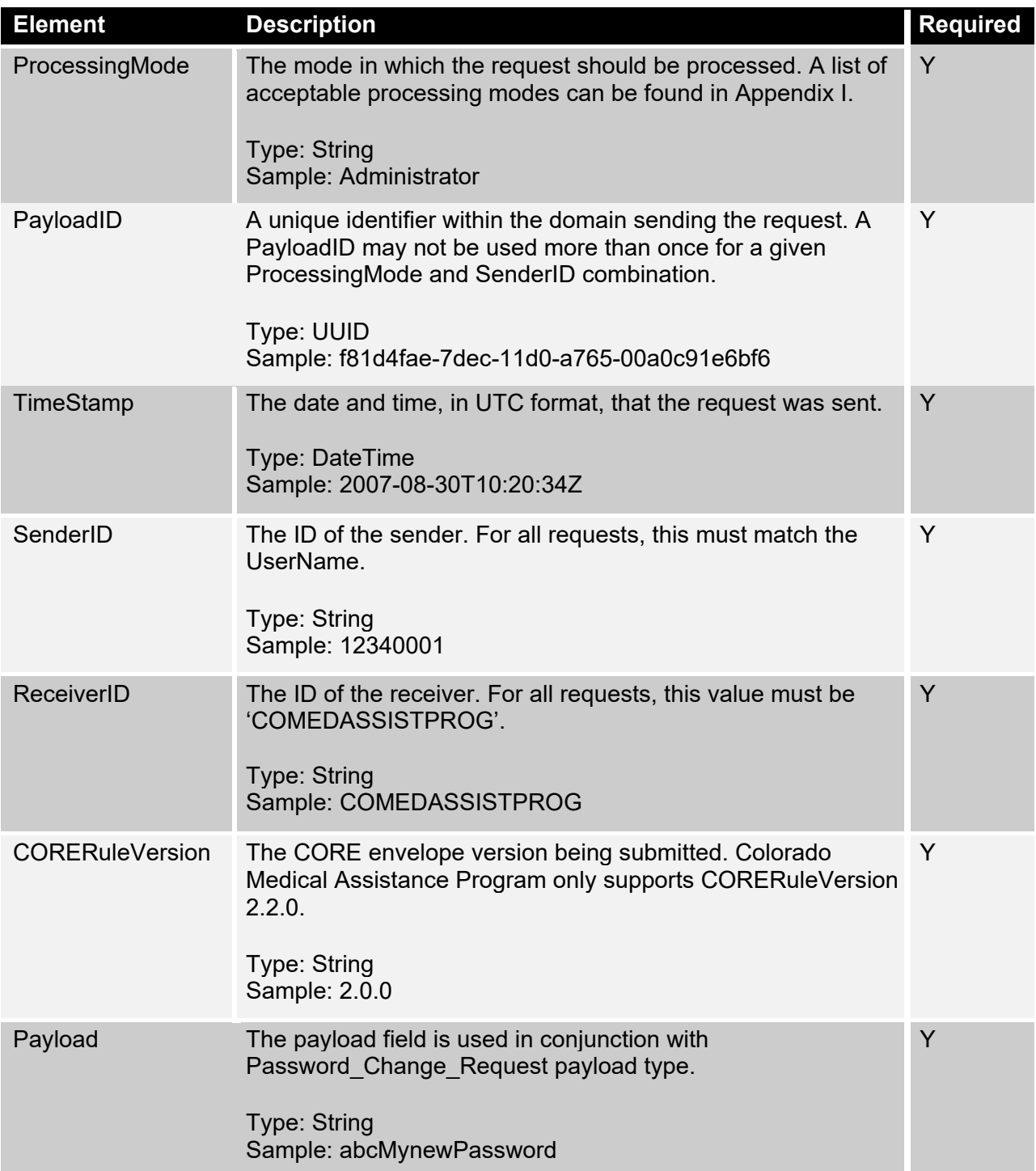

#### Sample SOAP 1.2 AdminstrativeRequestMeessage

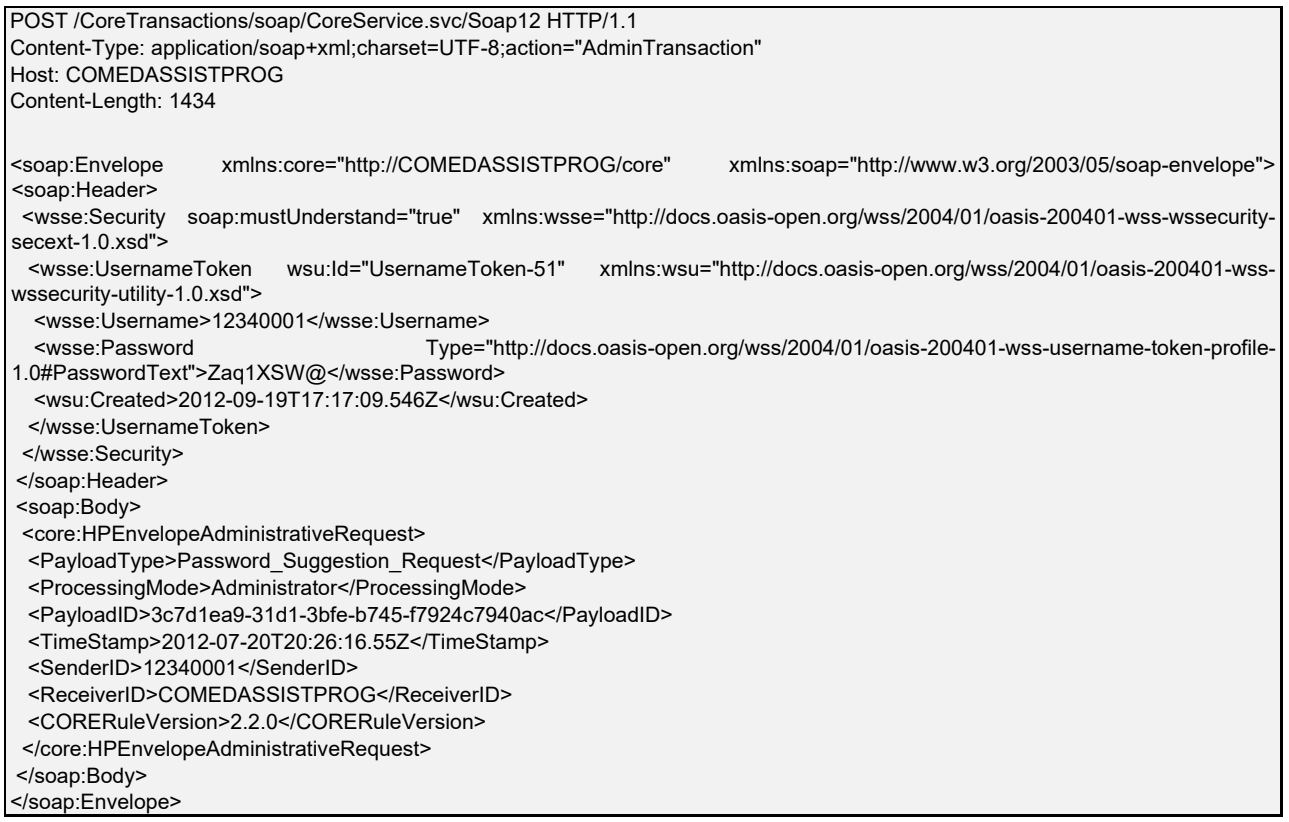

### Sample XML and XML schema

#### Sample MIME Multi-part form data AdminstrativeRequestMeessage

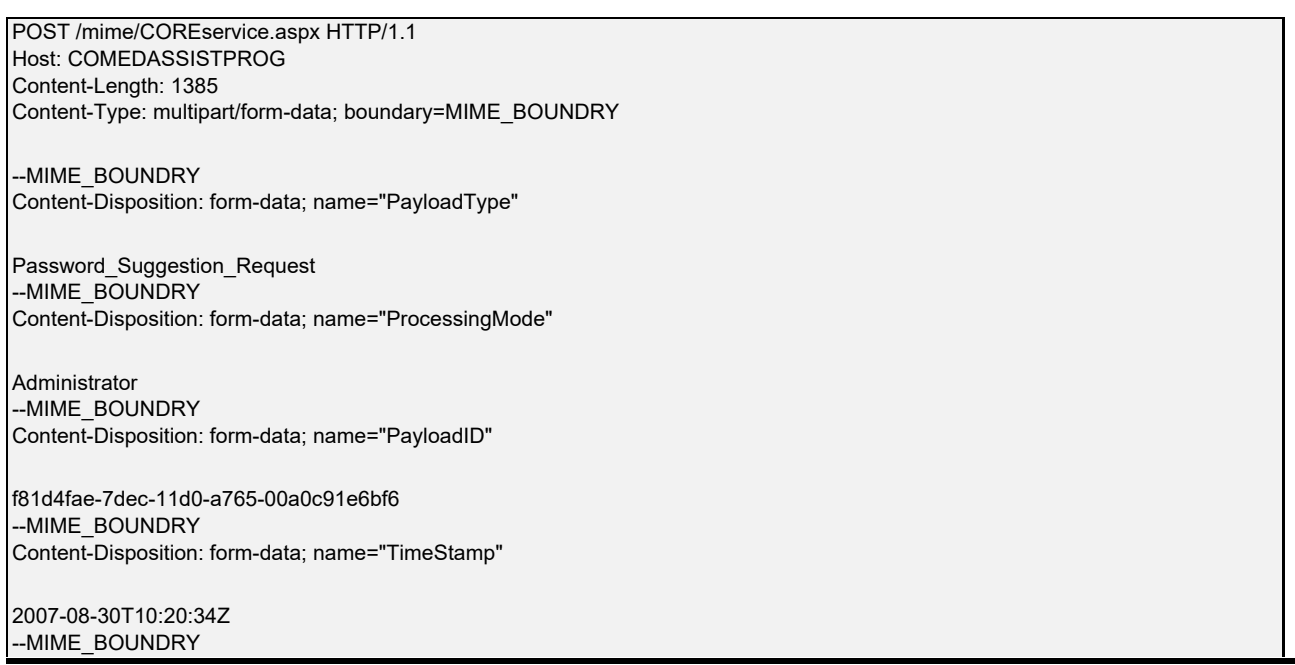

Content-Disposition: form-data; name="UserName"

12340001 --MIME\_BOUNDRY Content-Disposition: form-data; name="SenderID"

12340001 --MIME\_BOUNDRY Content-Disposition: form-data; name="ReceiverID"

COMEDASSISTPROG --MIME\_BOUNDRY Content-Disposition: form-data; name="CORERuleVersion"

2.2.0 --MIME\_BOUNDRY Content-Disposition: form-data; name="Payload"

--MIME\_BOUNDRY--

# AdministrativeResponseMessage

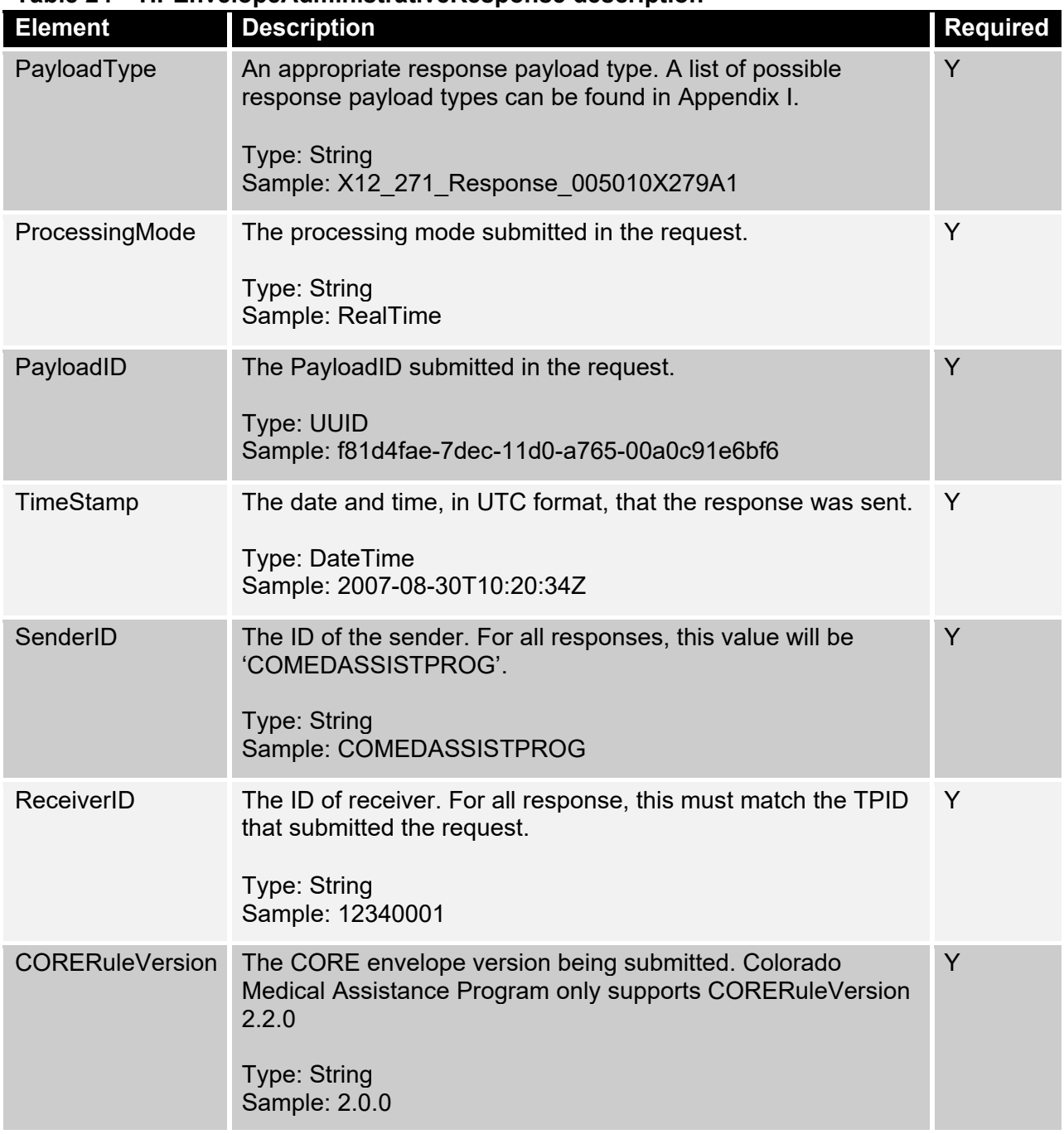

#### **Table 24 – HPEnvelopeAdministrativeResponse description**

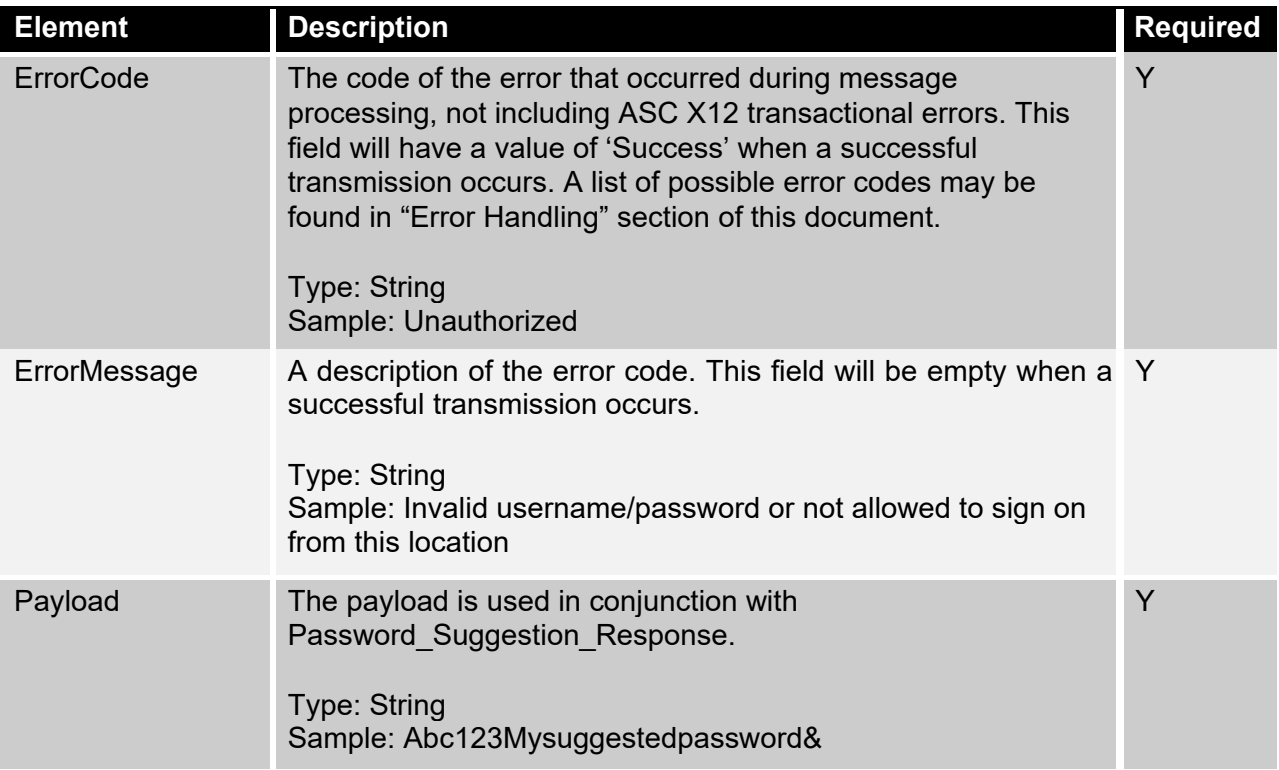

Sample SOAP 1.2 AdminstrativeResponseMeessage

```
HTTP/1.1 200 OK 
Date: Wed, 19 Sep 2012 17:16:33 GMT 
X-Powered-By: ASP.NET 
X-AspNet-Version: 4.0.30319 
Content-Length: 1168 
Content-Type: application/soap+xml; charset=utf-8 
<s:Envelope xmlns:s="http://www.w3.org/2003/05/soap-envelope" xmlns:u="http://docs.oasis-open.org/wss/2004/01/oasis-200401- 
wss-wssecurity-utility-1.0.xsd"> <s:Header> 
 <o:Security s:mustUnderstand="1" xmlns:o="http://docs.oasis-open.org/wss/2004/01/oasis-200401-wss-wssecurity-secext-
1.0.xsd"> 
  <u:Timestamp u:Id="_0"> 
   <u:Created>2012-09-19T17:16:33.810Z</u:Created> 
   <u:Expires>2012-09-19T17:21:33.810Z</u:Expires> 
  </u:Timestamp> 
  </o:Security> 
 </s:Header> 
 <s:Body xmlns:xsi="http://www.w3.org/2001/XMLSchema-instance" xmlns:xsd="http://www.w3.org/2001/XMLSchema"> 
  <HPEnvelopeAdministrativeResponse xmlns="http://COMEDASSISTPROG/core"> 
  <PayloadType xmlns=""> Password_Suggestion_Response</PayloadType> 
  <ProcessingMode xmlns="">Administrator</ProcessingMode> 
  <PayloadID xmlns="">3c7d1ea9-31d1-3bfe-b745-f7924c7940ac</PayloadID> 
  <SenderID xmlns="">COMEDASSISTPROG</SenderID> 
  <ReceiverID xmlns="">12340001</ReceiverID> 
  <CORERuleVersion xmlns="">2.2.0</CORERuleVersion> 
  <ErrorCode xmlns="">Success</ErrorCode> 
  <Payload><![CDATA[MySuggestedPassword1234!@]]><Payload> 
  </HPEnvelopeAdministrativeResponse> 
 </s:Body> 
</s:Envelope>
```
### Sample XML and XML schema

Sample MIME Multi-part form data AdminstrativeResponseMeessage

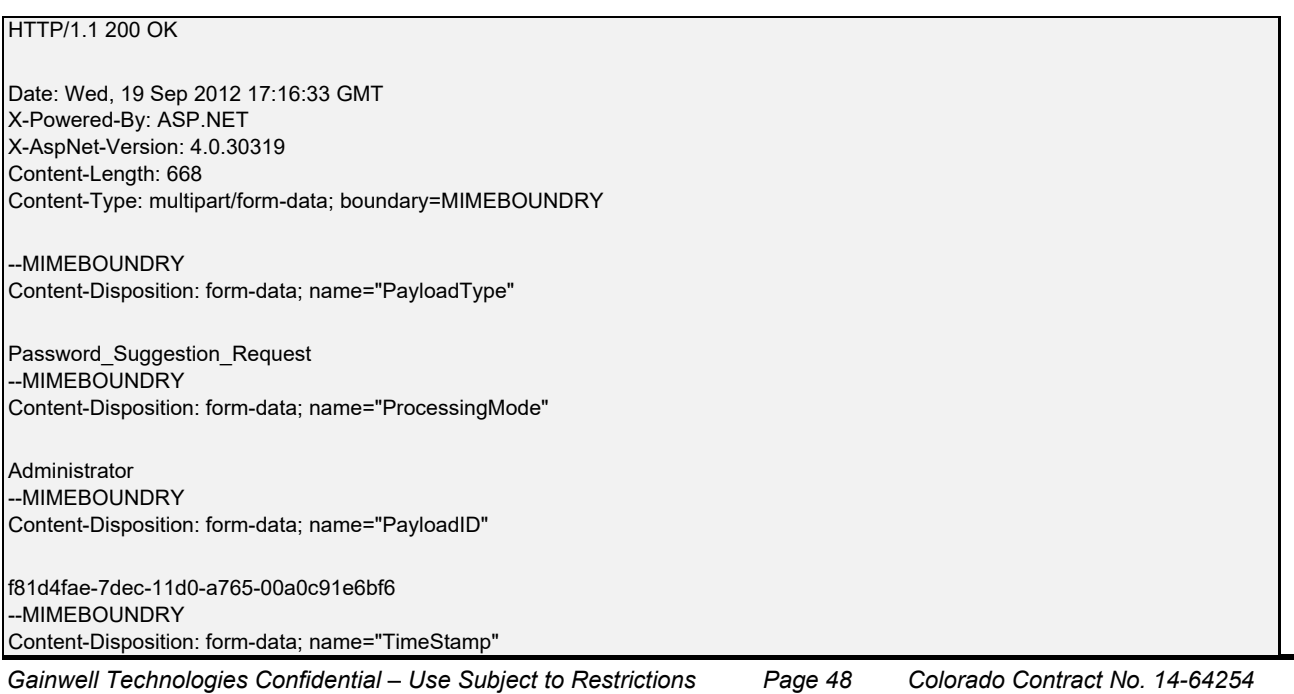

2007-08-30T10:20:34Z --MIMEBOUNDRY Content-Disposition: form-data; name="SenderID"

COMEDASSISTPROG --MIMEBOUNDRY Content-Disposition: form-data; name="ReceiverID"

12340001 --MIMEBOUNDRY Content-Disposition: form-data; name="CORERuleVersion"

2.2.0 --MIMEBOUNDRY Content-Disposition: form-data; name="Payload"

MySuggestedPassword1234!@ --MIMEBOUNDRY--

# <span id="page-49-0"></span>Error Handling

The error handling layers described in this section are applicable to both HTTP/S envelope standards. Each request made to the Colorado Medical Assistance Program's CORE services goes through three (3) logical layers and if an error occurs at one of those logical layer (envelope only), then an error response will be returned. If an envelope passes validation and the payload makes it to the payload processor, then the appropriate response (ASC X12 or Colorado payload results) will indicate the outcome of processing.

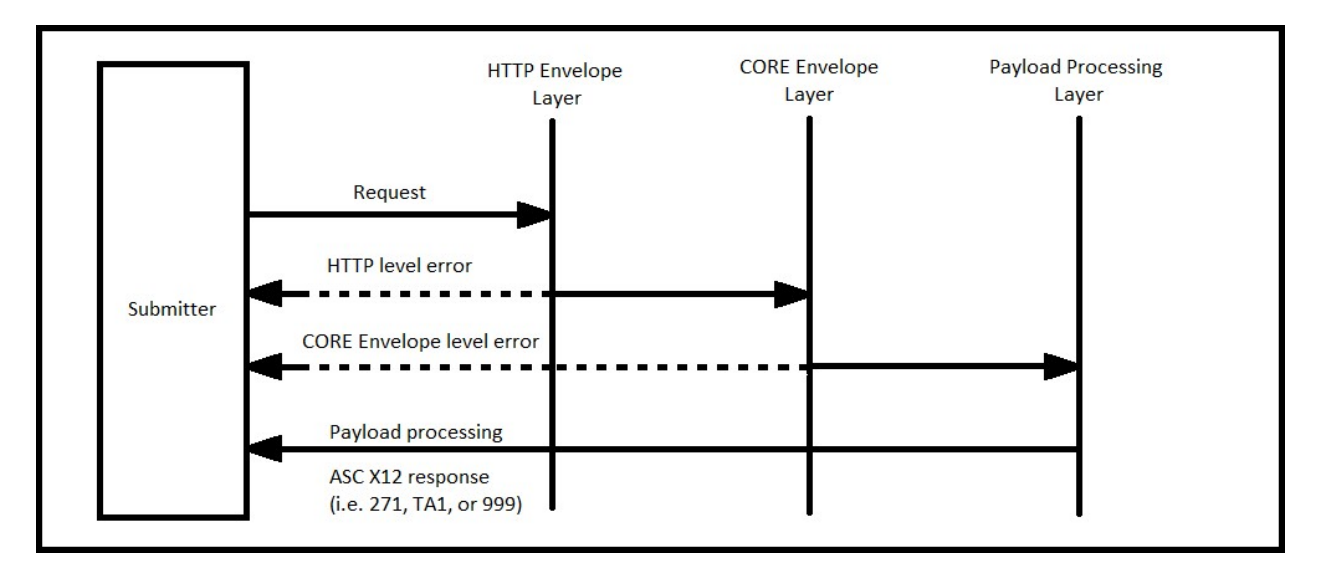

**Note: The dashed lines represent error messages returned if an error occurs at the corresponding processing layer. The solid lines represent request/response messages.**

## <span id="page-49-1"></span>HTTP level status

The following HTTP status code situations apply to *Batch* uploads only:

- HTTP 202 Accepted
	- $\circ$  Indicates that the submitted request passed both HTTP envelope and CORE envelope validation. The request was accepted (uploaded) to the batch repository server for later processing. The response contains a CORE envelope error code of Success.

The following HTTP status codes situations apply to both *Batch* and *RealTime*:

- HTTP 200 OK
	- $\circ$  The submitted request passed HTTP envelope validation. However, CORE envelope validation may have failed. Check the CORE response envelope for possible errors. If no error is detected, the request was successful.

**Note: If requesting a batch upload, this error indicates that CORE envelope validation has failed. If batch upload is successful, a HTTP 202 will be returned.**

- HTTP 400 Bad Request
	- $\circ$  HTTP envelope headers or MIME parts are malformed, check the response for likely causes.
- $\circ$  When using SOAP messaging and the response is empty. Most likely, the message could not be properly routed. Check the SOAP action headers.
- HTTP 403 Forbidden
	- $\circ$  The submitted request passed HTTP envelope validation but failed authentication of submitted credentials.
- HTTP 500 Internal Error
	- $\circ$  A message is received, but an internal process failed (e.g. batch or realtime services are down). Check the response for either: SOAP fault code "Receiver", in the case of SOAP messaging, or a CORE envelope error code "Receiver", in the case of MIME Multi-part messaging.
	- $\circ$  If no response message is contained in the HTTP response envelope, the message was most likely not received or was rejected at the server level. A likely cause of this is an invalid SOAP version (SOAP messaging only). Check the media type HTTP header for an "Unsupported media type" condition.
- HTTP 503 Service Unavailable
	- o CORE web services are down.

## <span id="page-50-0"></span>CORE envelope status/error codes and descriptions

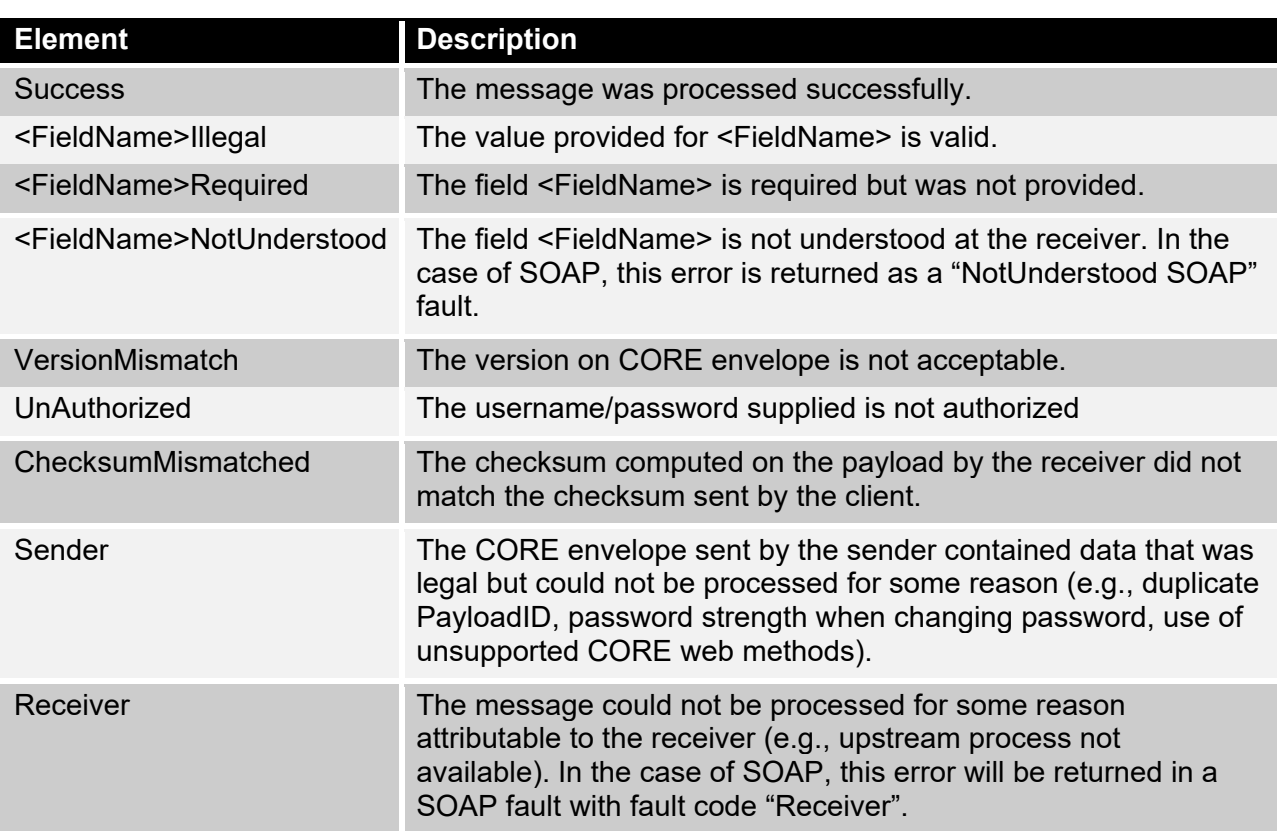

*Reserved*

# <span id="page-51-0"></span>SFTP (FTP over SSH) Specification

This section covers the most frequently used SFTP commands. An SFTP connection can be established using [mft.gainwelltechnologies.com.](sftp://mft.gainwelltechnologies.com/)

**Note:** Users are required to change passwords on first login.

When logging in through SSH/SFTP on port 22, you must prefix your username as follows:

colorado-fts-np\username for non-prod colorado-fts\username for prod

# <span id="page-51-1"></span>Uploading files

To upload files via SFTP, navigate to the ToHPE directory and upload the file following your specific SFTP software instructions.

## <span id="page-51-2"></span>Downloading files

To download files via SFTP, navigate to the FromHPE directory and retrieve the respective file, following your specific SFTP software instructions.

# <span id="page-52-0"></span>Security Standards and Practices

In order for Gainwell Technologies to guarantee a safe and stable working environment, the following security standards and practices have been established. These measures protect users and Gainwell Technologies from potential threats.

## <span id="page-52-1"></span>Password creation requirements

Passwords must contain:

- A minimum of 8 alpha-numeric-special characters
- At least 1 upper and 1 lower case alpha character
- At least 1 number
- At least 1 special character Passwords **cannot**:
- Be similar to username (TPID)
- Use any common 'dictionary' words
- Use previous six (6) passwords

# <span id="page-53-0"></span>Appendix A: Base64 encoding character set

The base64 encoding/decoding character set is a widely accepted standard; in ascending order from zero are the uppercase characters "A" to "Z", the lowercase characters "a" to "z", the numerals "0" to "9", and the symbols "+" and "/". The valueless character "=" is used for trailing padding.

# <span id="page-54-0"></span>Appendix B: CORE Service Types

# <span id="page-54-1"></span>Processing Modes

- **Batch**
- RealTime
- **Administrator**

# <span id="page-54-2"></span>RealTime Payload Types

Request PayloadTypes

- X12 270 Request 005010X279A1
- X12 276 Request 005010X212 Response PayloadTypes
- X12\_271\_Response\_005010X279A1
- X12\_277\_Response\_005010X212

# <span id="page-54-3"></span>Batch Payload Types

Batch Upload Request PayloadTypes

- X12 270 Request 005010X279A1
- X12 276 Request 005010X212
- X12 278 Request 005010X217
- X12 837 Request 005010X222A1
- X12 837 Request 005010X223A2
- X12 837 Request 005010X224A2
- X12 999 SubmissionRequest 005010X231A1
	- $\circ$  This payload type only logs that the submitter is acknowledging receipt of a requested download, if 999 data is sent in the payload is will not be uploaded to Colorado Medical Assistance Program's batch repository server or processed.

#### Batch Upload ResponseType

- X12\_BatchReceiptConfirmation
	- $\circ$  For the submission of all batch upload payload types except X12\_999\_SubmissionRequest\_005010X231A1
- X12 Response ConfirmReceiptReceived
	- $\circ$  For the submission of an X12 999 SubmissionRequest 005010X231A1

Batch Download Request PayloadTypes

- X12 005010 Request Batch Results 271
- X12\_005010\_Request\_Batch\_Results\_277
- X12\_278\_Request\_Batch\_Results\_005010X217
- X12 835 Request 005010X221A1
- X12 999 RetrievalRequest 005010X231A1
- X12\_TA1\_RetrievalRequest\_00501X231A1
- X12 005010 Request Acks
	- o Downloads all acknowledgment types 999 and TA1

Batch Download Response PayloadTypes

- X12\_271\_Response\_005010X279A1
- X12\_271\_Response\_005010X279A1
- X12\_277\_Response\_005010X212
- X12 278 Response 005010X217
- X12\_835\_Response\_005010X221A1
- X12\_999\_Response\_005010X231A1
- X12 TA1 Response 00501X231A1
- X12 005010 Response Acks
- X12 005010 Response NoBatchAckFile

## <span id="page-55-0"></span>Administrative Payload Types

Administrative Request PayloadTypes

- Password Change Request
- Password\_Suggestion\_Request

Administrative Response PayloadTypes

- Password Change Response
- Password\_Suggestion\_Response

# <span id="page-56-0"></span>Appendix C: CORE sample programs

Submitting a batch 270 (this could have been any acceptable Colorado Medical Assistance Program batch transaction)

**Note:** All sample programs illustrated are done in vs2010 C#; using service reference generation tool pointed at the following address:

<https://colorado-coreservices.xco.dcs-usps.com/ACACoreService/CoreBatch>

These samples are purely for illustration purposes and not meant to be production quality.

```
class Program 
   { 
     static void Main( string[] args)
\{ String ruleVersion = "2.2.0"; 
        String senderId = "12340001"; 
        String receiverId = "COMEDASSISTPROG"; 
String batchProcMode = "Batch"; 
        var mtomClient = new Soap12MtomPortClient(); // used for batch transactions 
        mtomClient.ClientCredentials.UserName.UserName = senderId; 
mtomClient.ClientCredentials.UserName.Password = "Mypasswor"; 
        var submitTrans = new COREEnvelopeBatchSubmission() 
\left\{ \begin{array}{c} \end{array} \right. PayloadType = "X12_270_Request_005010X279A1", 
              ProcessingMode = batchProcMode, 
              PayloadID = Guid.NewGuid().ToString(), 
              CORERuleVersion = ruleVersion, 
             SenderID = senderId.
              ReceiverID = receiverId, 
              TimeStamp = DateTime.UtcNow.ToString( "yyyy-MM-ddThh:mm:22Z" ), 
              // complete transaction omitted for brevity 
             Payload = System.Text.Encoding.ASCII.GetBytes("ISA....IEA...~"),
PayloadLength = "ISA....IEA...~".Length 
           }; 
        var submitResp = mtomClient.BatchSubmitTransaction( submitTrans ); 
        if ( submitResp.ErrorCode.Equals( "Success" ) ) 
       \left\{ \right. // successful status code returned 
          if ( submitResp.PayloadType.Equals( "X12 BatchReceiptConfirmation" )
\left\{ \begin{array}{c} \end{array} \right. // expected batch payload type returned 
                        // process the response 
           } 
        } 
        // wait for at least 15 minutes (maybe longer) to retrieve batch acknowledgements 
        // AR Medicaid only returns negative acknowledgements 
         var acksTrans = new COREEnvelopeBatchSubmissionAckRetrievalRequest() 
\left\{\begin{array}{ccc} \end{array}\right\}PayloadType = "X12_005010_Request_Acks", // retrieve available 999 and TA1
           ProcessingMode = batchProcMode, 
           PayloadID = Guid.NewGuid().ToString(), 
           CORERuleVersion = ruleVersion, 
           SenderID = senderId, 
           ReceiverID = receiverId,
```

```
 TimeStamp = DateTime.UtcNow.ToString( "yyyy-MM-ddThh:mm:22Z" ) 
         }; 
         var acksResp = mtomClient.BatchSubmitAckRetrievalTransaction( acksTrans ); 
         if ( acksResp.ErrorCode.Equals( "Success" ) ) 
\left\{ \begin{array}{c} \end{array} \right\} // successful status code returned 
          if ( submitResp.PayloadType.Equals( "X12_005010_Response_Acks" ) )
\left\{ \begin{array}{c} \end{array} \right. // do something with acks 
 } 
          else if ( submitResp.PayloadType.Equals( "X12_005010_Response_NoBatchAckFile" ) )
\left\{ \begin{array}{c} \end{array} \right. // no acks available at this time 
// try again later. 
 } 
         } 
         // wait a minimum of 1 hr retrieve batch results that did not generate a negative 
         // acknowledgement 
         var resultsTrans = new COREEnvelopeBatchResultsRetrievalRequest() 
\left\{ \begin{array}{c} \end{array} \right\} PayloadType = "X12_005010_Request_Batch_Results_271", // retrieve batch 271's 
           ProcessingMode = batchProcMode, 
           PayloadID = Guid.NewGuid().ToString(), 
           CORERuleVersion = ruleVersion, 
           SenderID = senderId, 
           ReceiverID = receiverId, 
            TimeStamp = DateTime.UtcNow.ToString( "yyyy-MM-ddThh:mm:22Z" ) 
         }; 
         var resultsResp = mtomClient.BatchResultsRetrievalTransaction( resultsTrans ); 
        if ( resultsResp.ErrorCode.Equals( "success", StringComparison.CurrentCultureIgnoreCase ) )
\left\{ \begin{array}{c} \end{array} \right\} // successful status code returned 
           if ( resultsResp.PayloadType.Equals( "X12_271_Response_005010X279A1" ) ) 
\left\{ \begin{array}{c} \end{array} \right. if ( resultsResp.Payload != null && resultsResp.Payload.Length > 0 ) 
\{ \{ \} // payload available 
                 // split into individual files; each file separated by 0x01C 
                 var payload = Encoding.ASCII.GetString( resultsResp.Payload ).Split( new char[] { 
                                   (Char)0x01C }, StringSplitOptions.RemoveEmptyEntries ); 
                 // check if more files still waiting download 
                 if ( resultsResp.ErrorCode.Equals( "FilesPeninding" ) ) 
\{ // more files waiting download get them, re-using previous transaction except 
                    // payload id and timestamp 
                    resultsTrans.PayloadID = Guid.NewGuid().ToString(); 
                    resultsTrans.TimeStamp = DateTime.UtcNow.ToString( "yyyy-MM-ddThh:mm:22Z" ); 
resultsResp = mtomClient.BatchResultsRetrievalTransaction( resultsTrans ); 
                   // process these files 
} 
 } 
           } 
        } 
      } 
 }
```
Submitting a real-time 270 (this could have been any acceptable Colorado Medical Assistance Program realtime transaction).

**Note:** All sample programs illustrated are done in vs2010 C#; using service reference generation tool pointed at the following address:

<https://colorado-coreservices.xco.dcs-usps.com/ACACoreService/CoreRealTime>

These samples are purely for illustration purposes and not meant to be production quality.

```
 class Program 
   { 
      static void Main( string[] args ) 
      { 
        String ruleVersion = "2.2.0"; 
       String senderId = "12340001";
       String receiverId = "COMEDASSISTPROG";
        String procMode = "RealTime"; 
        // used for realtime or admin transactions 
var soap12Client = new Soap12PortClient();
       soap12Client.ClientCredentials.UserName.UserName = senderId;
soap12Client.ClientCredentials.UserName.Password = "Mypasswor"; 
      var realTimeTrans = new COREEnvelopeRealTimeRequest() 
        { 
           PayloadType = "X12_270_Request_005010X279A1", 
           ProcessingMode = procMode, 
           PayloadID = Guid.NewGuid().ToString(), 
           CORERuleVersion = ruleVersion, 
           SenderID = senderId, 
           ReceiverID = receiverId, 
           TimeStamp = DateTime.UtcNow.ToString( "yyyy-MM-ddThh:mm:22Z" ), 
Payload = "ISA....IEA...~", // complete transaction omitted for brevity 
        }; 
      var realTimeResp = soap12Client.RealTimeTransaction( realTimeTrans ); 
      if( realTimeResp.ErrorCode.Equals("Success") ) 
      { 
         if( realTimeResp.PayloadType.Equals( "X12_271_Response_005010X279A1" ) ) 
          { 
            // correct payload type 
            if( realTimeResp.Payload.Length > 0 ) 
\left\{ \begin{array}{ccc} 1 & 1 \\ 1 & 1 \end{array} \right\} // process response payload 
 } 
         } 
     } 
    } 
 }
```
Submitting an administrative transaction

**Note:** All sample programs illustrated are done in vs2010 C#; using service reference generation tool pointed at the following address:

<https://colorado-coreservices.xco.dcs-usps.com/ACACoreService/CoreBatch>

These samples are purely for illustration purposes and not meant to be production quality.

```
class Program 
   { 
      static void Main( string[] args ) 
      { 
        String ruleVersion = "2.2.0"; 
        String senderId = "12340001"; 
       String receiverId = "COMEDASSISTPROG";
        String procMode = "RealTime"; 
        // used for realtime or admin transactions 
var soap12Client = new Soap12PortClient();
       soap12Client.ClientCredentials.UserName.UserName = senderId;
soap12Client.ClientCredentials.UserName.Password = "Mypasswor"; 
        var adminTrans = new HPEnvelopeAdministrativeRequest() 
\left\{ \begin{array}{c} \end{array} \right\}PayloadType = "Password Suggestion Request", // getting a suggested password
           ProcessingMode = "Administrator", 
           PayloadID = Guid.NewGuid().ToString(), 
           CORERuleVersion = ruleVersion, 
          SenderID = senderId,
           ReceiverID = receiverId, 
           TimeStamp = DateTime.UtcNow.ToString( "yyyy-MM-ddThh:mm:22Z" ) 
        }; 
        var adminResp = soap12Client.AdministrativeTransaction( adminTrans ); 
        if ( adminResp.ErrorCode.Equals( "Success" ) ) 
\left\{\begin{array}{ccc} \end{array}\right\} if ( adminResp.PayloadType.Equals( "Password_Suggestion_Response" ) ) 
\left\{ \begin{array}{ccc} 1 & 1 \\ 1 & 1 \end{array} \right\} // correct payload type 
            if ( adminResp.Payload != null && adminResp.Payload.Length > 0 )
\{ // using suggested password to reset current password 
                // resuing previous trans except payloadtype, payload id, and payload 
                adminTrans.PayloadType = "Password_Change_Request"; 
adminTrans.PayloadID = Guid.NewGuid().ToString(); 
adminTrans.Payload = adminResp.Payload; 
                adminResp = soap12Client.AdministrativeTransaction( adminTrans ); 
                if ( adminResp.ErrorCode.Equals( "Success" ) ) 
\{ // password change succesful 
 } 
             } 
          } 
    } 
 }
```
# <span id="page-60-0"></span>Modification Log

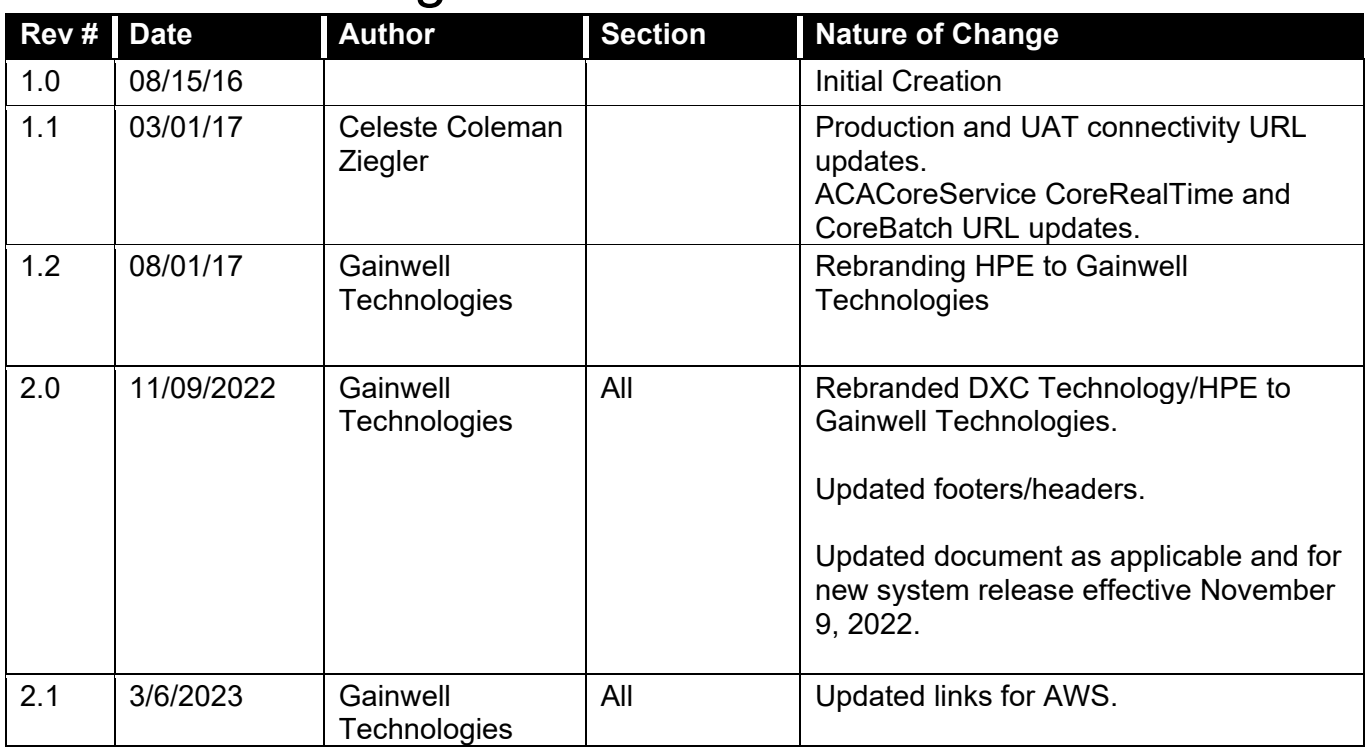